Radio Communications Research Group **UNIVERSITAT POLITÈCNICA DE CATALUNYA**

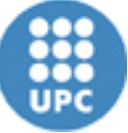

# ALOE Framework and Waveform Design Workshop

Vuk Marojevic Ismael Gomez Antoni Gelonch

SDR – WInnComm – Europe 2013

# **Outline**

- **1. Context**
- **2. ALOE Concepts and Framework**
- **3. Computing Resource Management**
- **4. Waveform Development and Deployment**

2

**5. Conclusions**

#### **SDR Model**

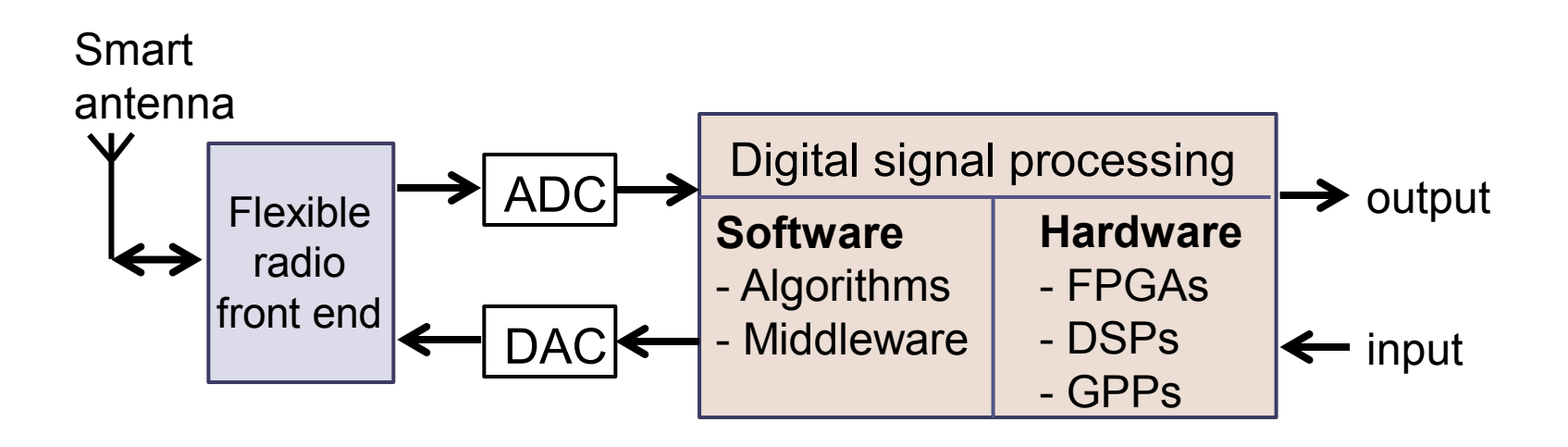

*The software radio or SDR provides a flexible radio architecture that allows changing the radio personality, possibly in real-time*

J. H. Reed, *Software Radio – A Modern Approach To Radio Engineering*, 2002 Prentice Hall PTR, Upper Saddle River, NJ.

#### **Software**

- **Waveforms (SDR applications)**
	- DSP algorithms
	- Radio's physical layer behavior
- **Middleware (SDR framework)**
	- Software layer between applications and hardware
	- Execution environment for waveforms
	- Individual hardware and software development
	- Waveform loading and unloading  $\rightarrow$  reconfiguration
	- Portability and reuse of components

#### **Hardware**

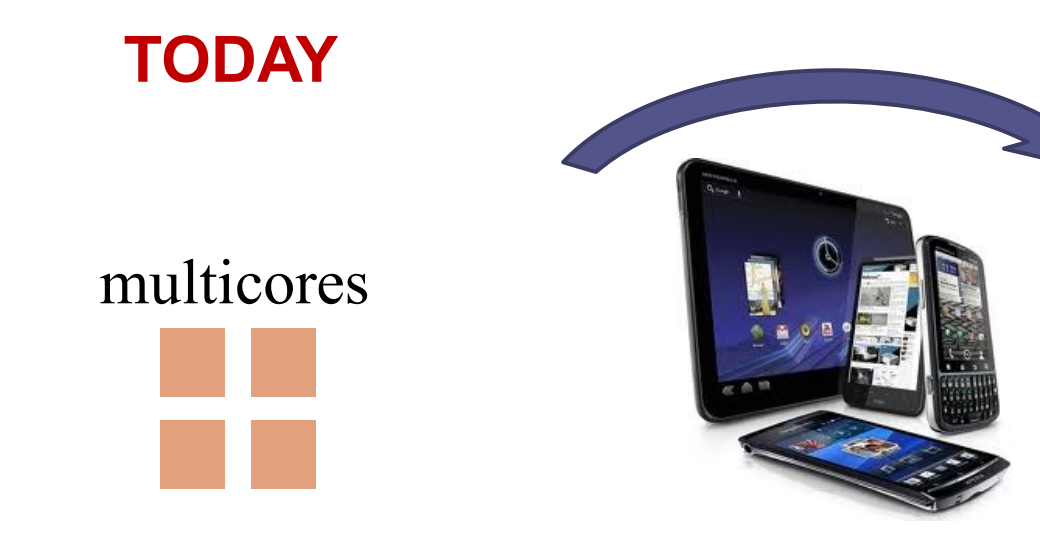

#### **TOMORROW**

many-cores

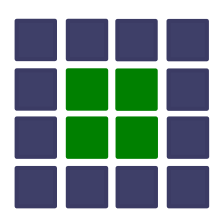

#### small clusters (heterogeneous)

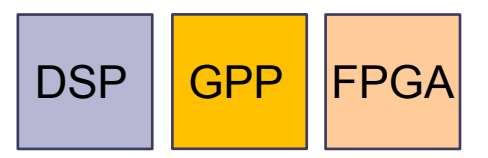

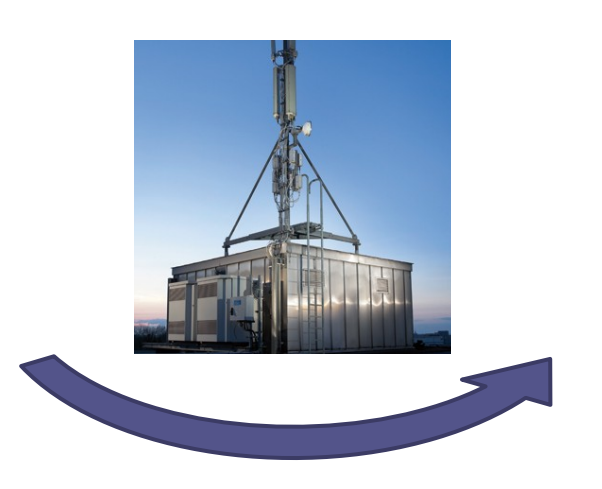

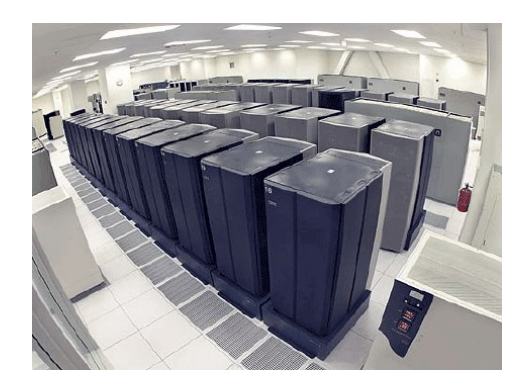

#### **ALOE Context**

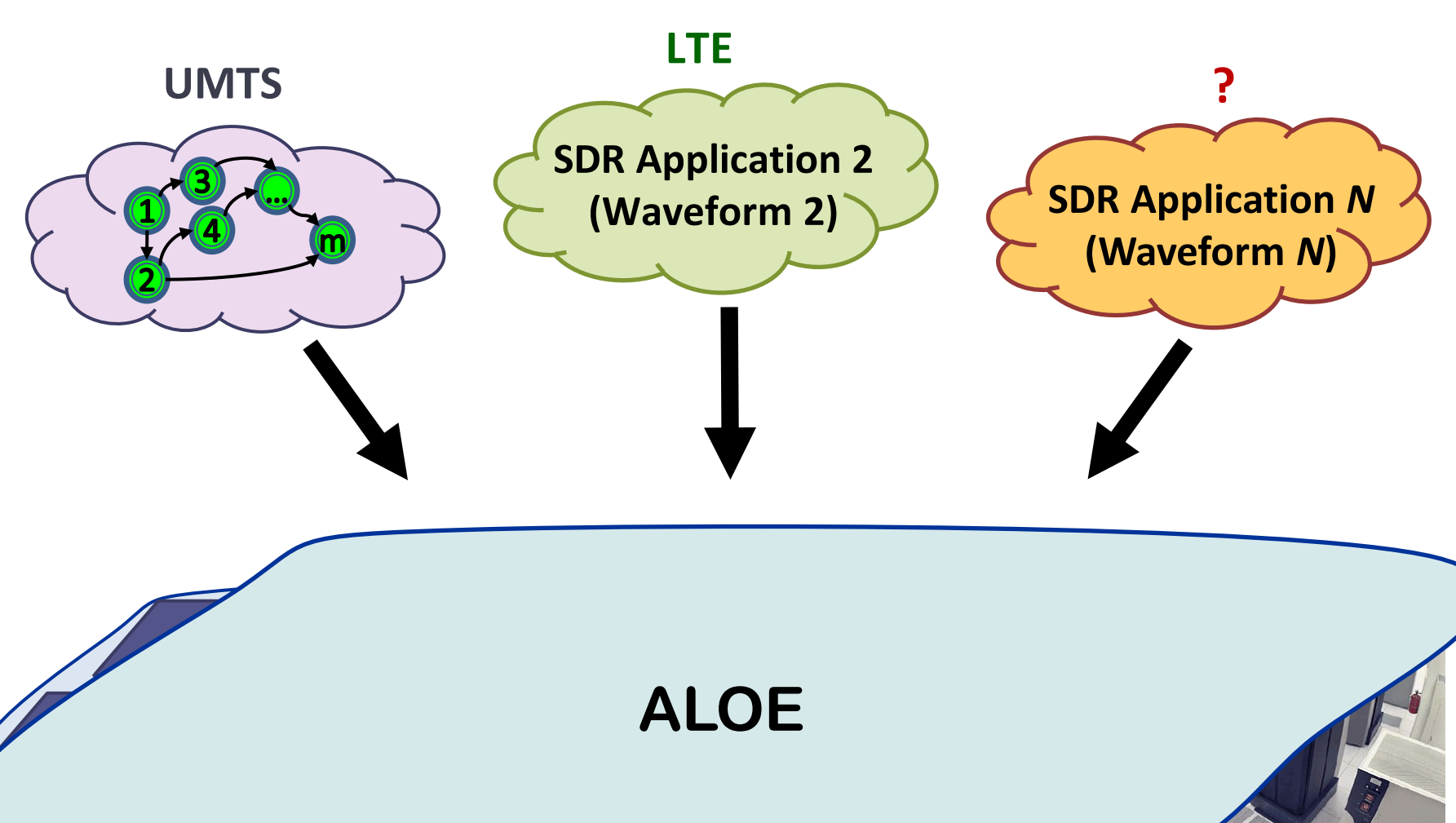

#### **ALOE Concepts**

#### **SDR Computing**

- **1. Multiprocessing**
- **2. Lightweight**
- **3. Platform Independence**

7

**4. Computing Resource Management**

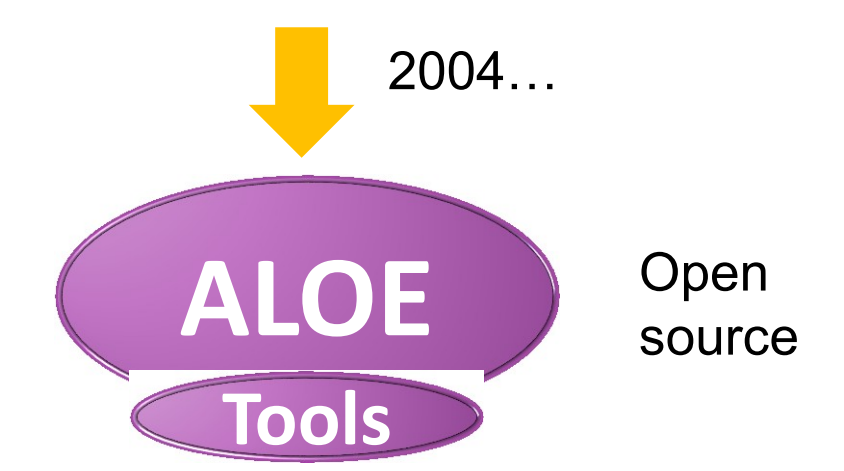

#### **Heterogeneous Multiprocessing**

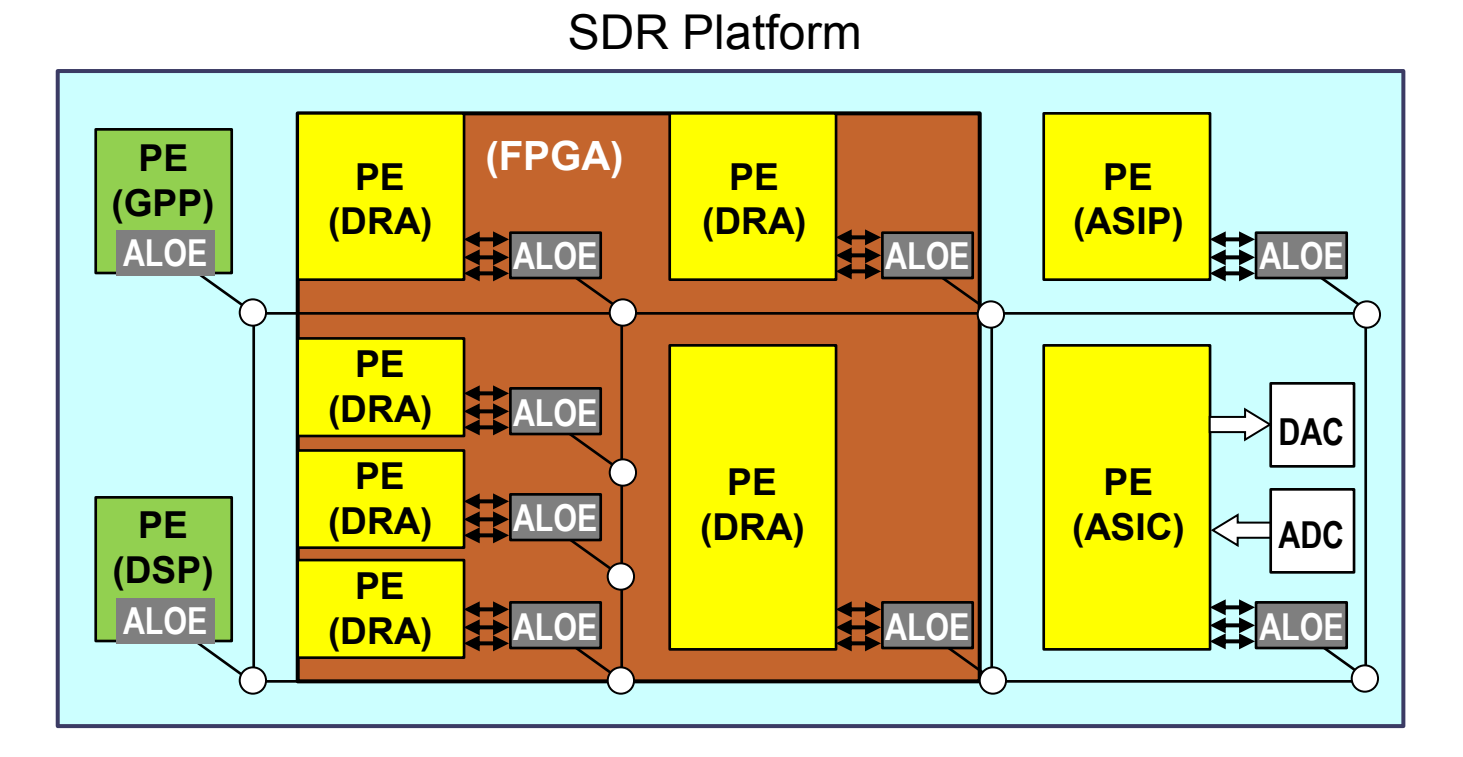

PE with OS

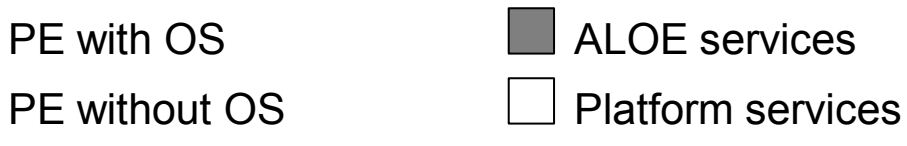

PE: processing element

DRA: dynamically reconfigurable area

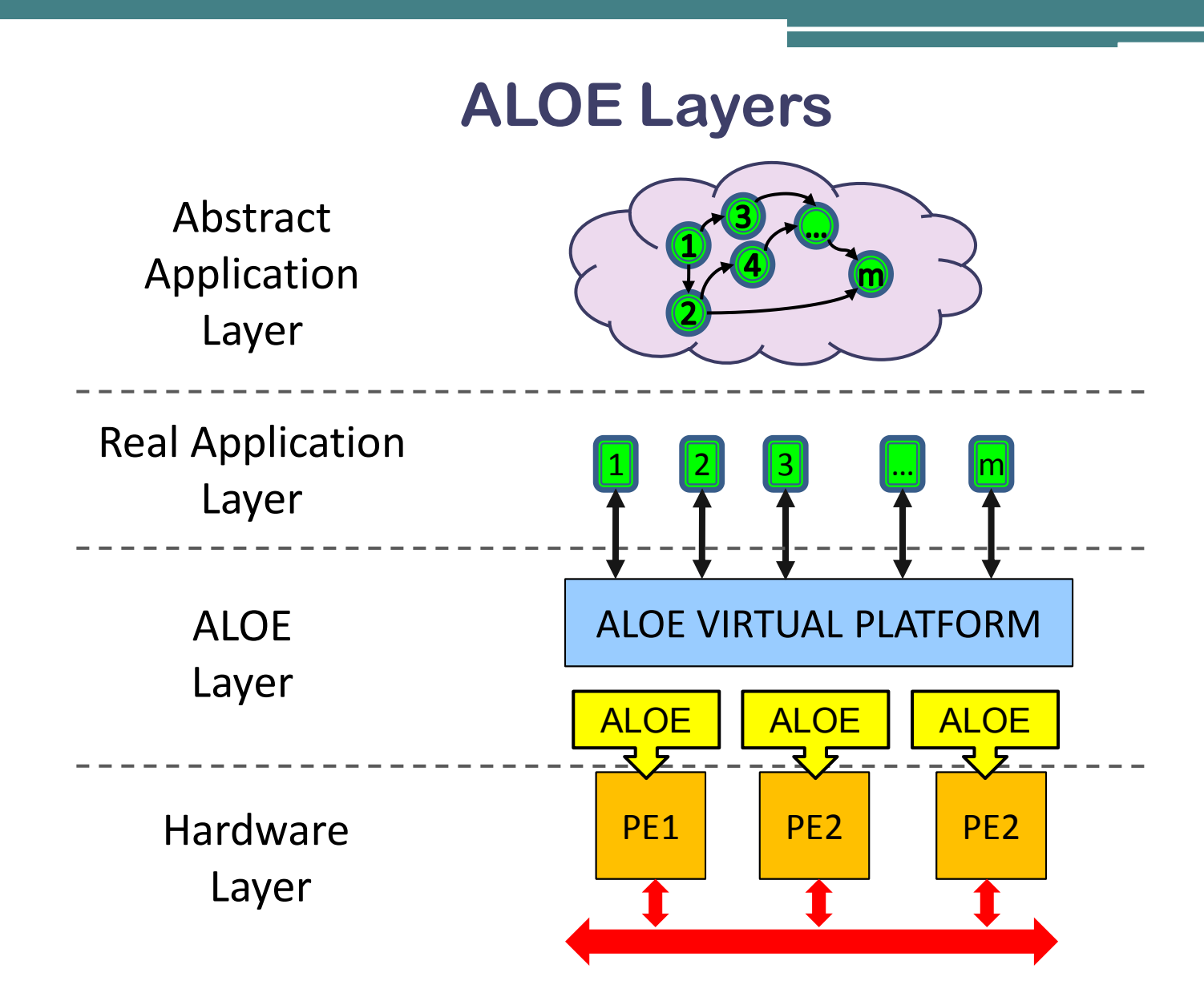

PE: Processing Element

#### **ALOE Architecture**

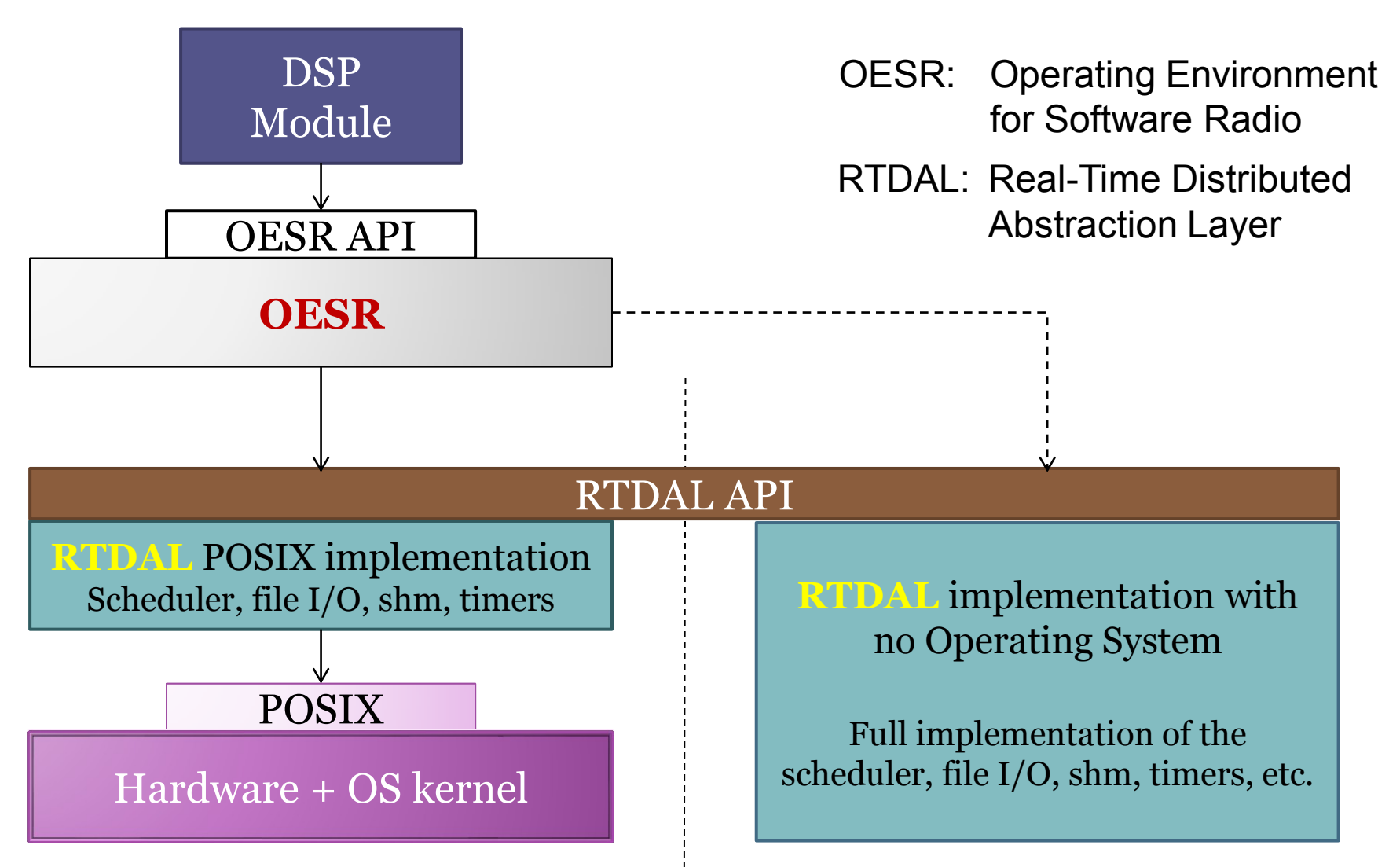

## **Real-Time Distributed Abstraction Layer (RTDAL)**

- Interprocessor communication
- Synchronization
- Scheduling
	- pipelined execution, partitioned scheduling
	- 1 thread per processing core
- RTDAL API
	- Task creation and management
	- Interfaces
	- ADC/DAC abstraction
	- Time functions

## **Operating Environment for Software Radio (OESR)**

- Automatic mapping of waveforms
- Location-transparent inter-module communications
- Configuration and visualization of variables & parameters
- Logs, counters, …

# **Computing Resource Management**

## **Wireless Communications Characteristics**

- Continuous data transmission and reception
- Real-time services  $\rightarrow$  real-time processing
- $RAT/mode/QoS$  target  $\rightarrow$  processing demands
- Heterogeneous multiprocessor platforms
- Limited computing resources
- Dynamic reconfigurations

#### **Computing Resource Management**

*"Provide sufficient computing resource to waveforms for real-time processing"*

*Real-time constraints:*

- *Minimum throughput*
- *Maximum latency*

## **Scheduling**

*Scheduling is the method by which threads, processes or data flows are given access to system resources. [Wikipedia]*

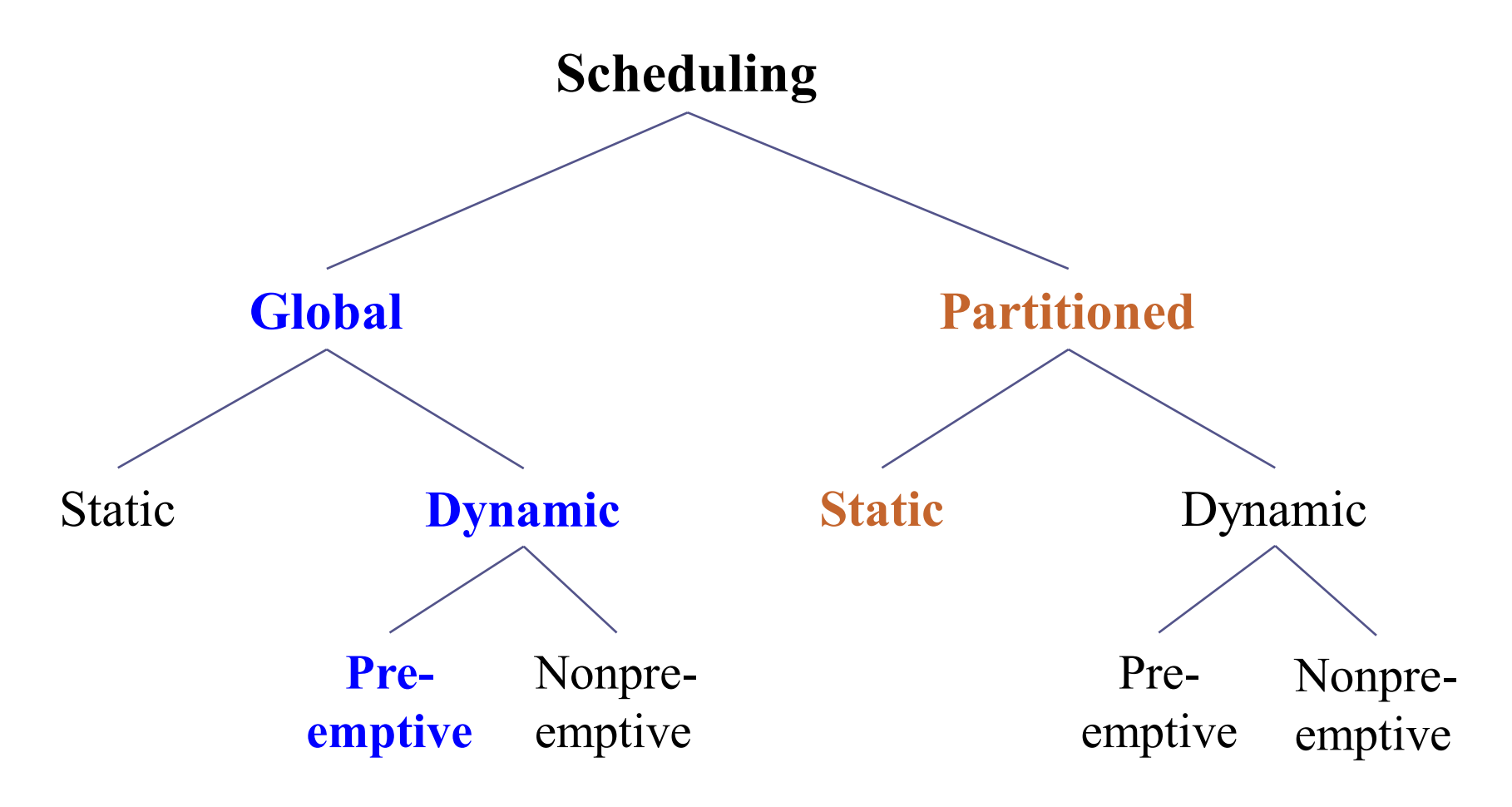

#### **Static vs. Dynamic Scheduling (I)**

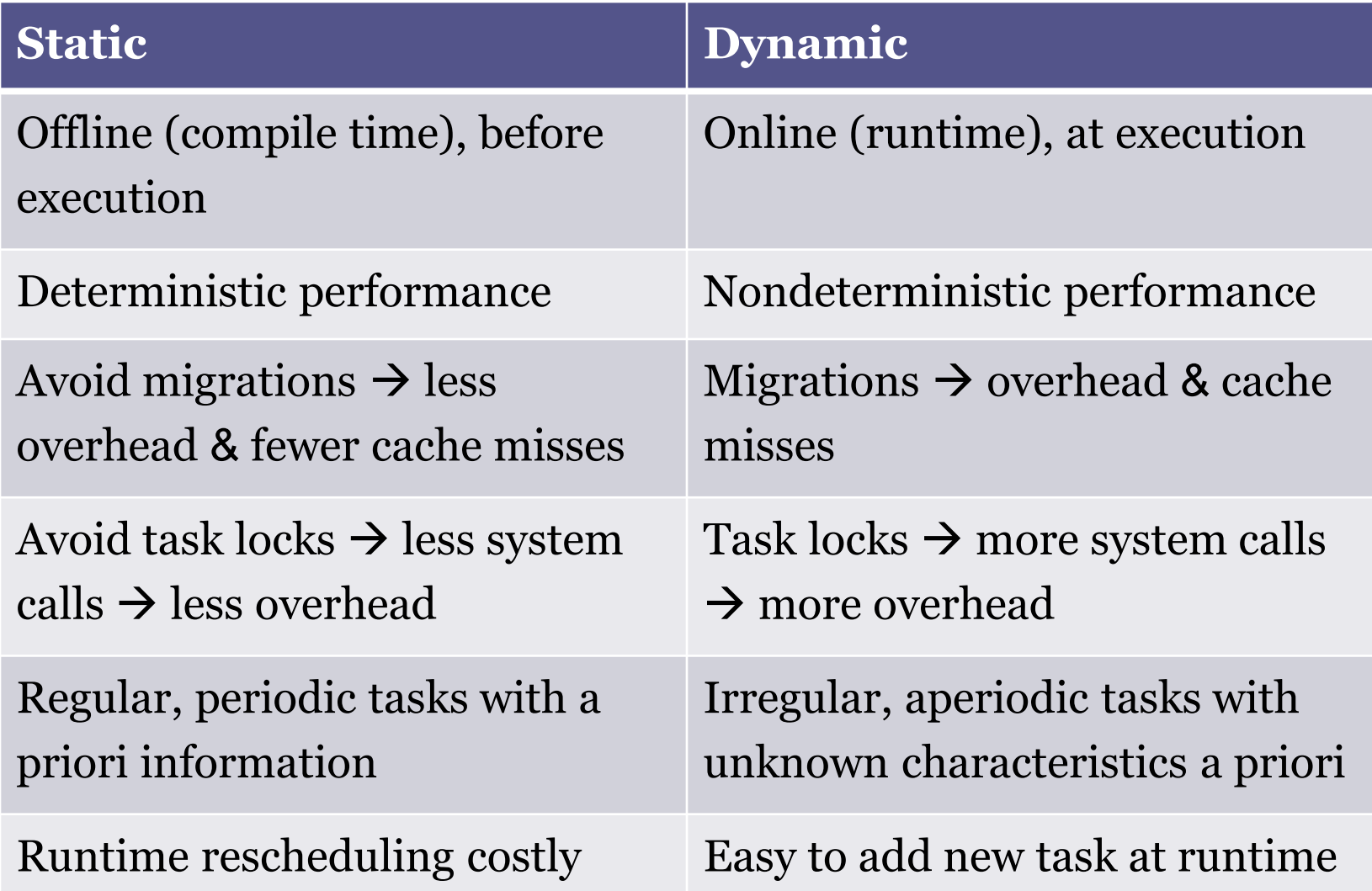

## **Static vs. Dynamic Scheduling (II)**

- Scheduling overhead increases…
	- …with the waveform granularity
	- …with the number of processing elements
	- …inversely to task execution time
- *Global-dynamic-preemptive* scheduling + flexible
	- may incur significant resource overhead
- *Partitioned-static* scheduling scales better

V. Marojevic, I. Gomez, A. Gelonch, "Evaluation of computing resource management methods for SDR clouds," *SDR-WInnComm Conf.*, Washington DC, 2013.

## **ALOE Resource Management**

#### • **Pipelining**

- **Partitioned scheduling**: static and cooperative
	- Low overhead
	- Easy to implement
	- Scalable
- **Heterogeneous platforms** (w/o shared memory)
- Requires task-to-processor **mapping**

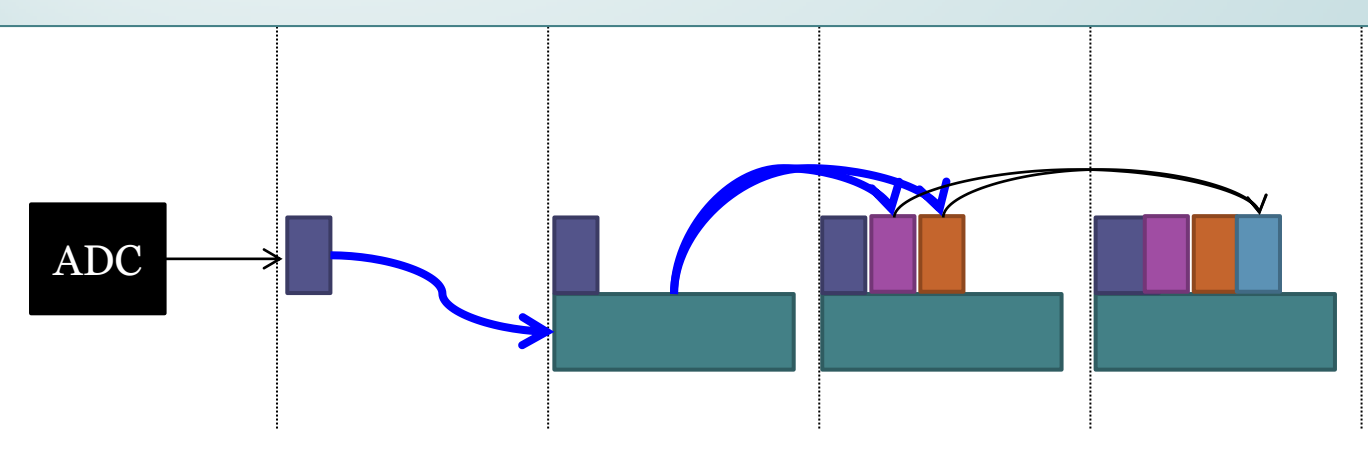

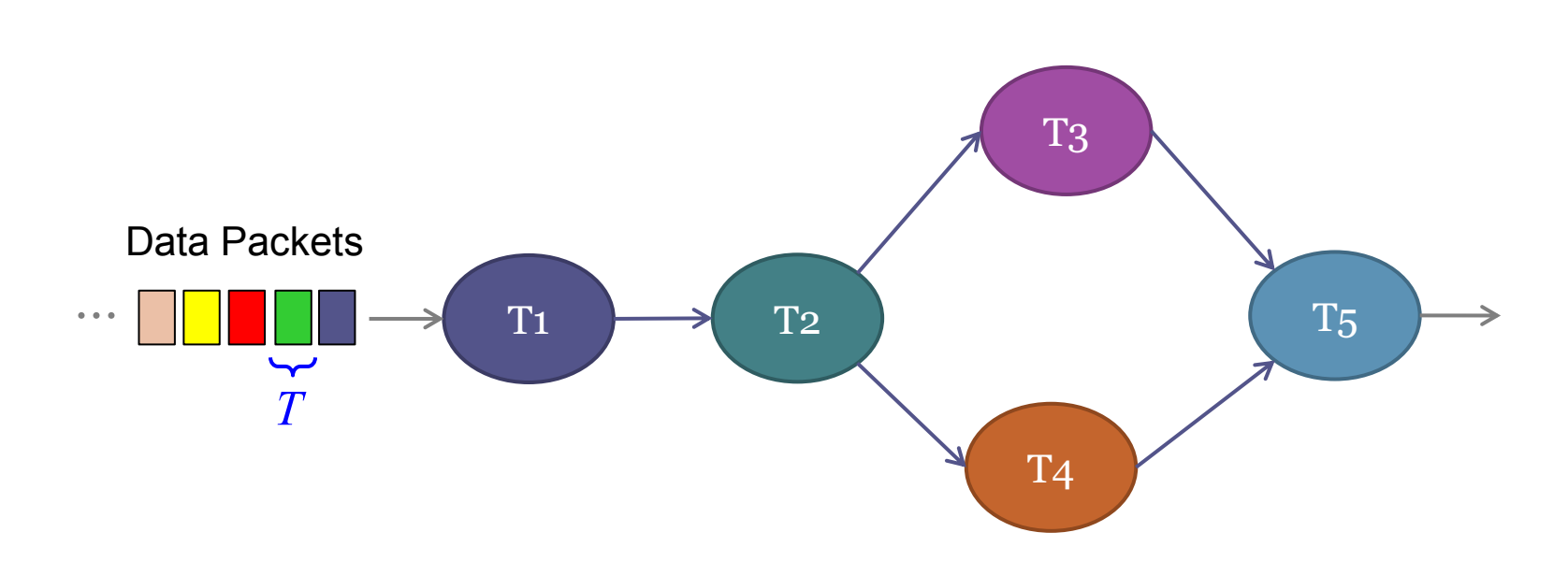

Data packet: *x* samples

Packet arrival rate:  $1/T$  Hz  $\longrightarrow$  *Throughput requirement:*  $x/T$  samples/s

Process 1 input data packet every *T* seconds

#### **Pipelining**

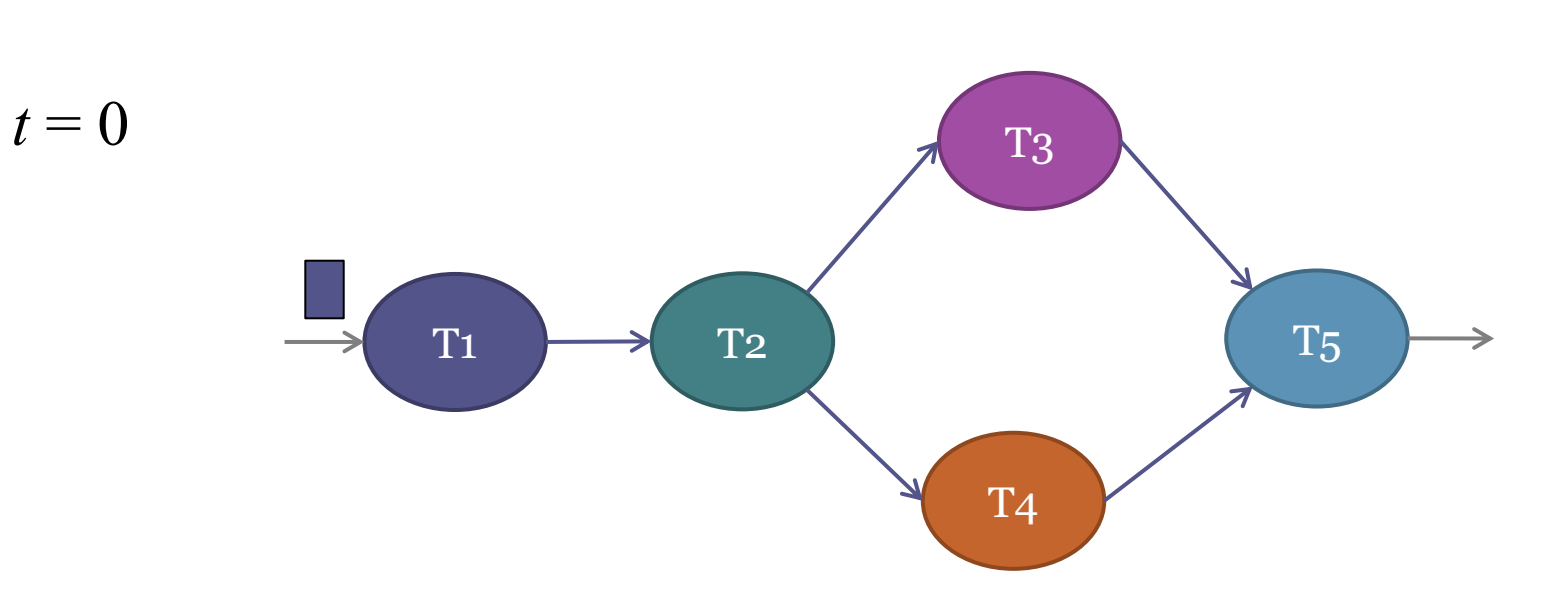

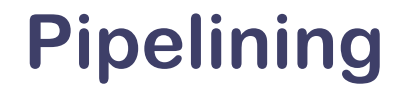

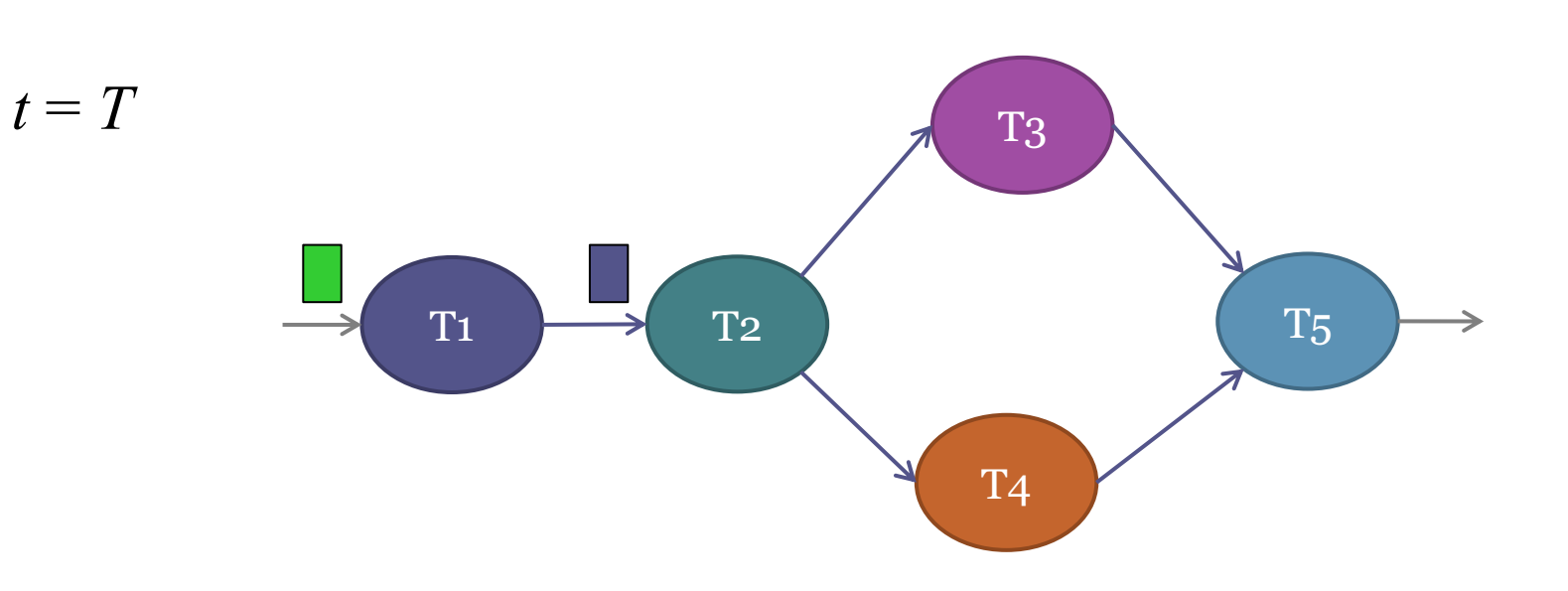

#### **Pipelining**

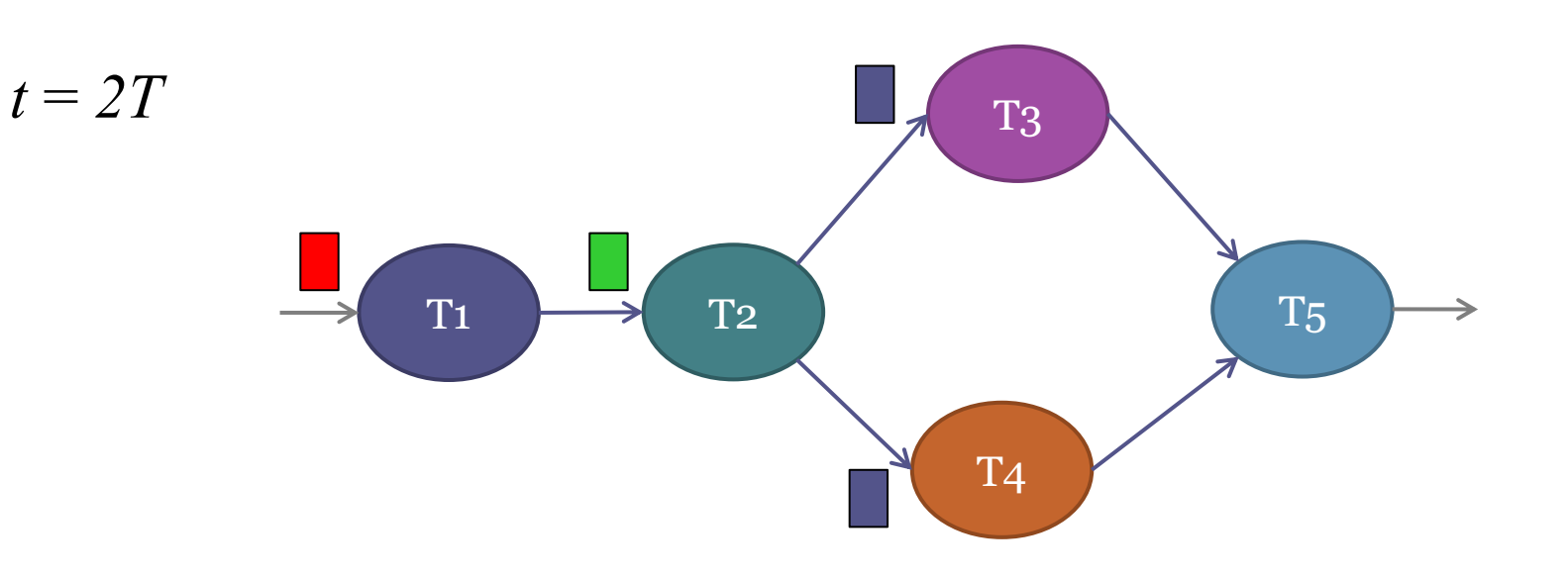

#### **Pipelining**

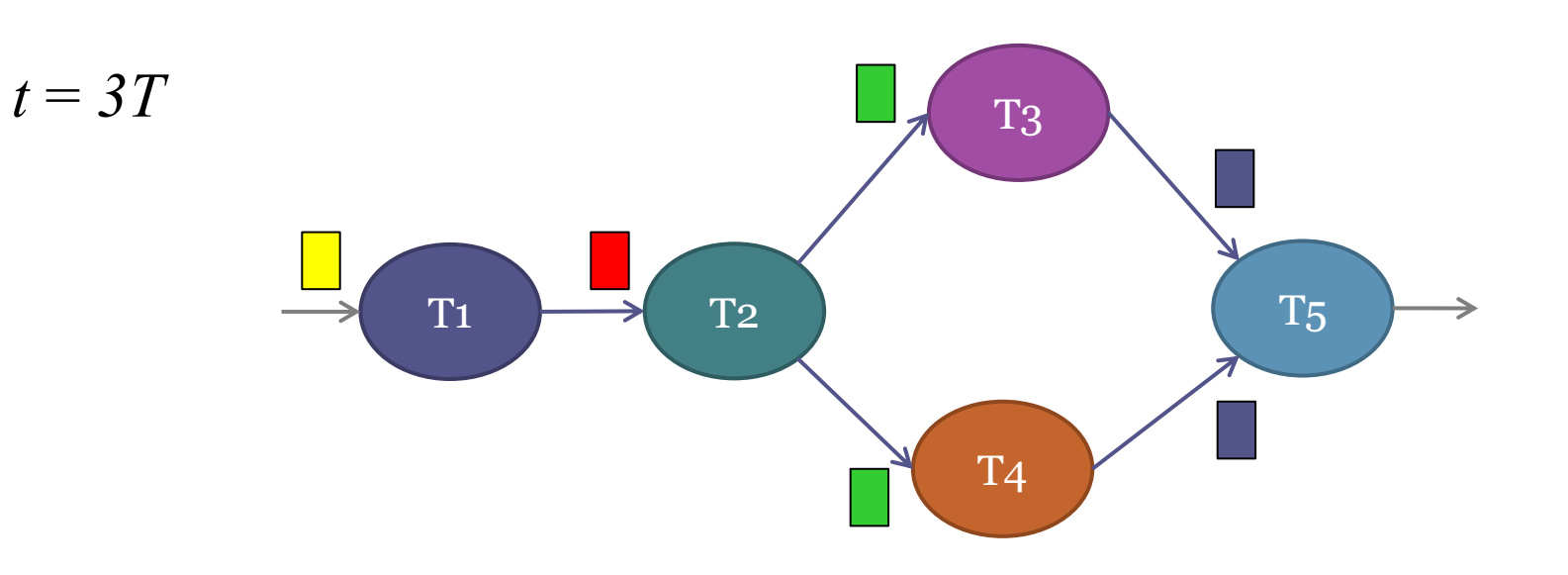

#### **Computing Resource Management**

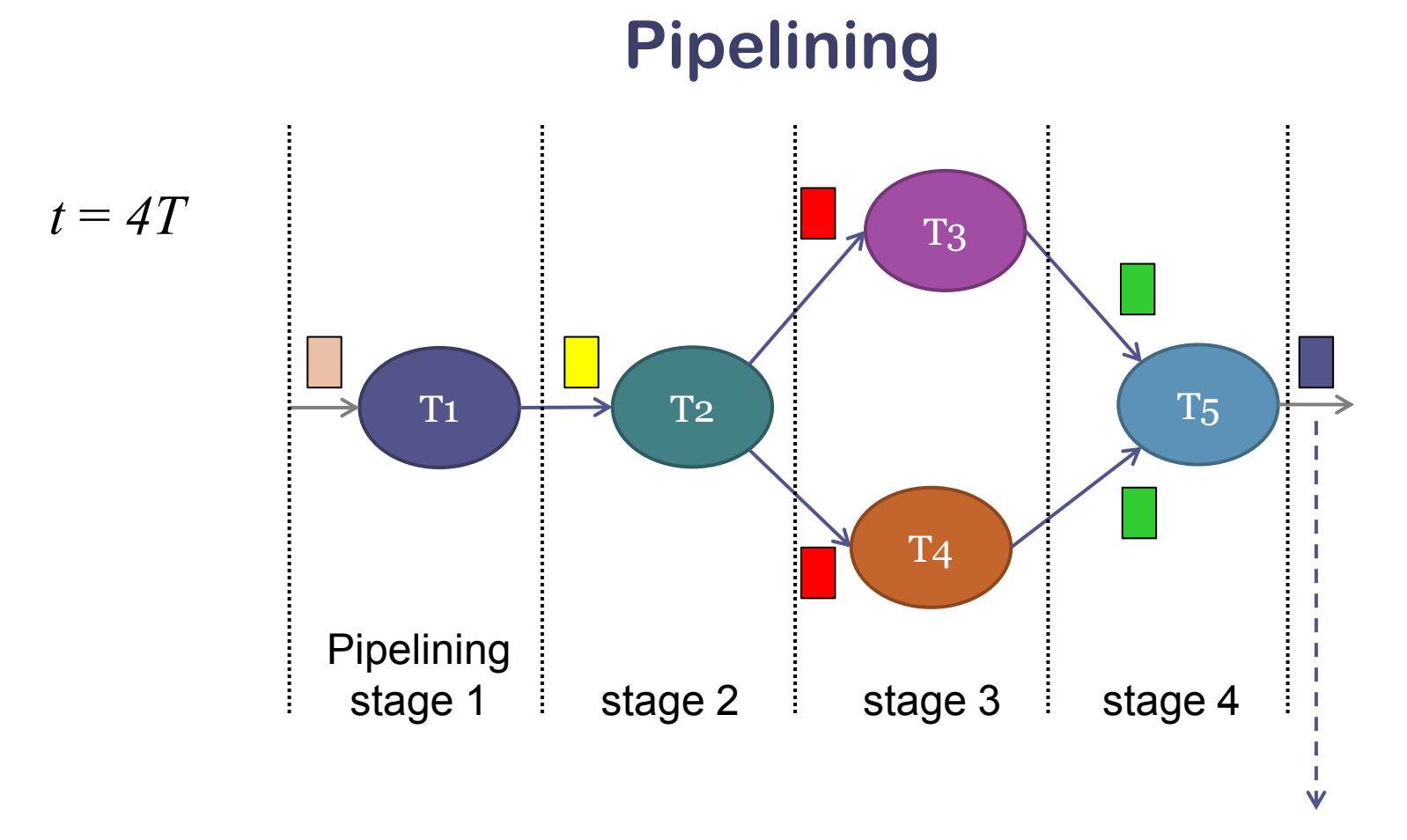

*Processing latency*: 4 time slots (*4·T*)

*Processing throughput*: 1 packet every *T* seconds (*x*/*T* input samples/s)

#### **Scheduling Example w/o Pipeline**

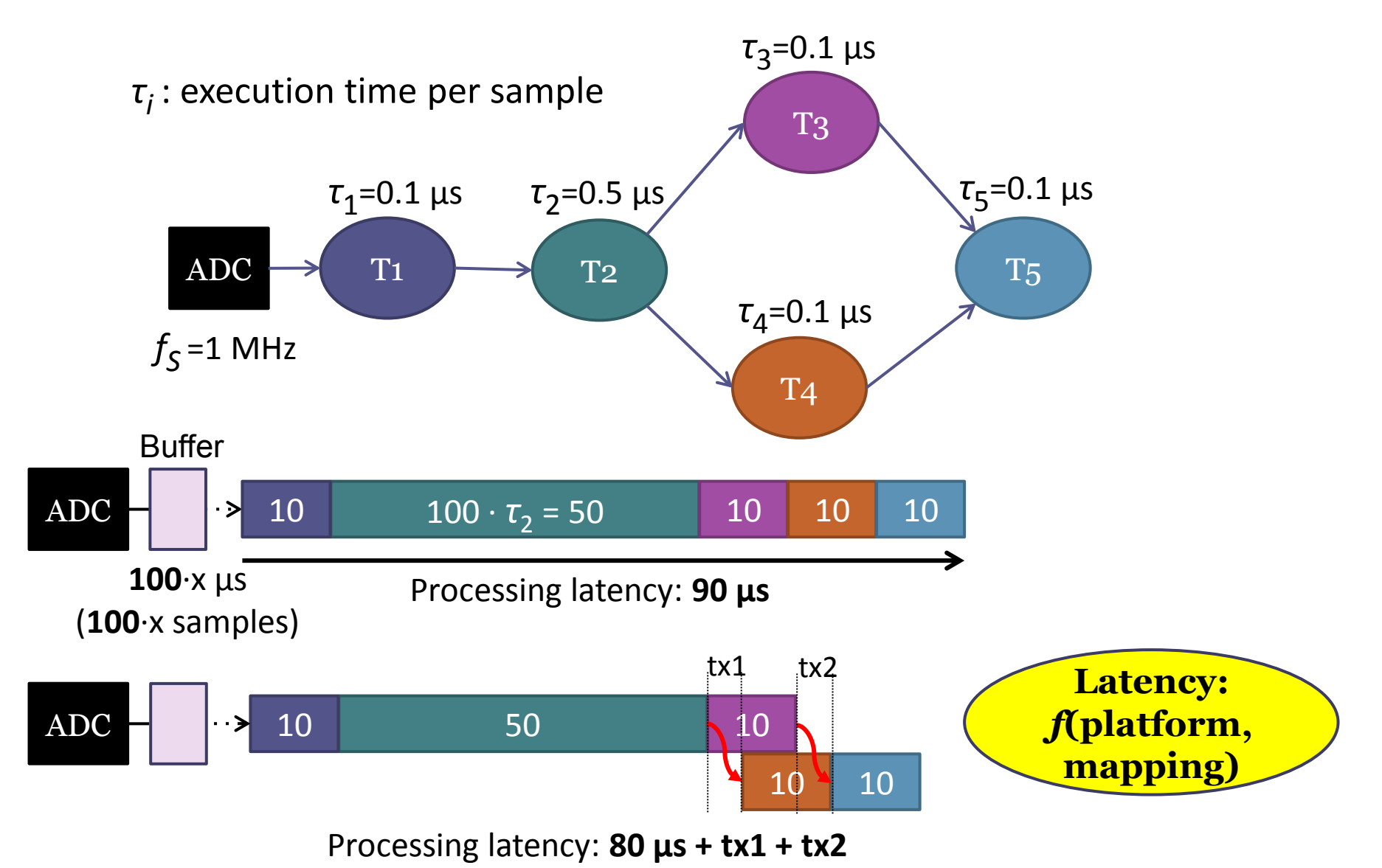

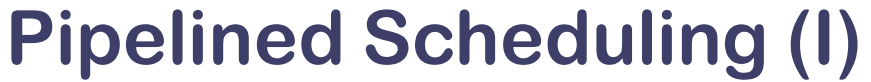

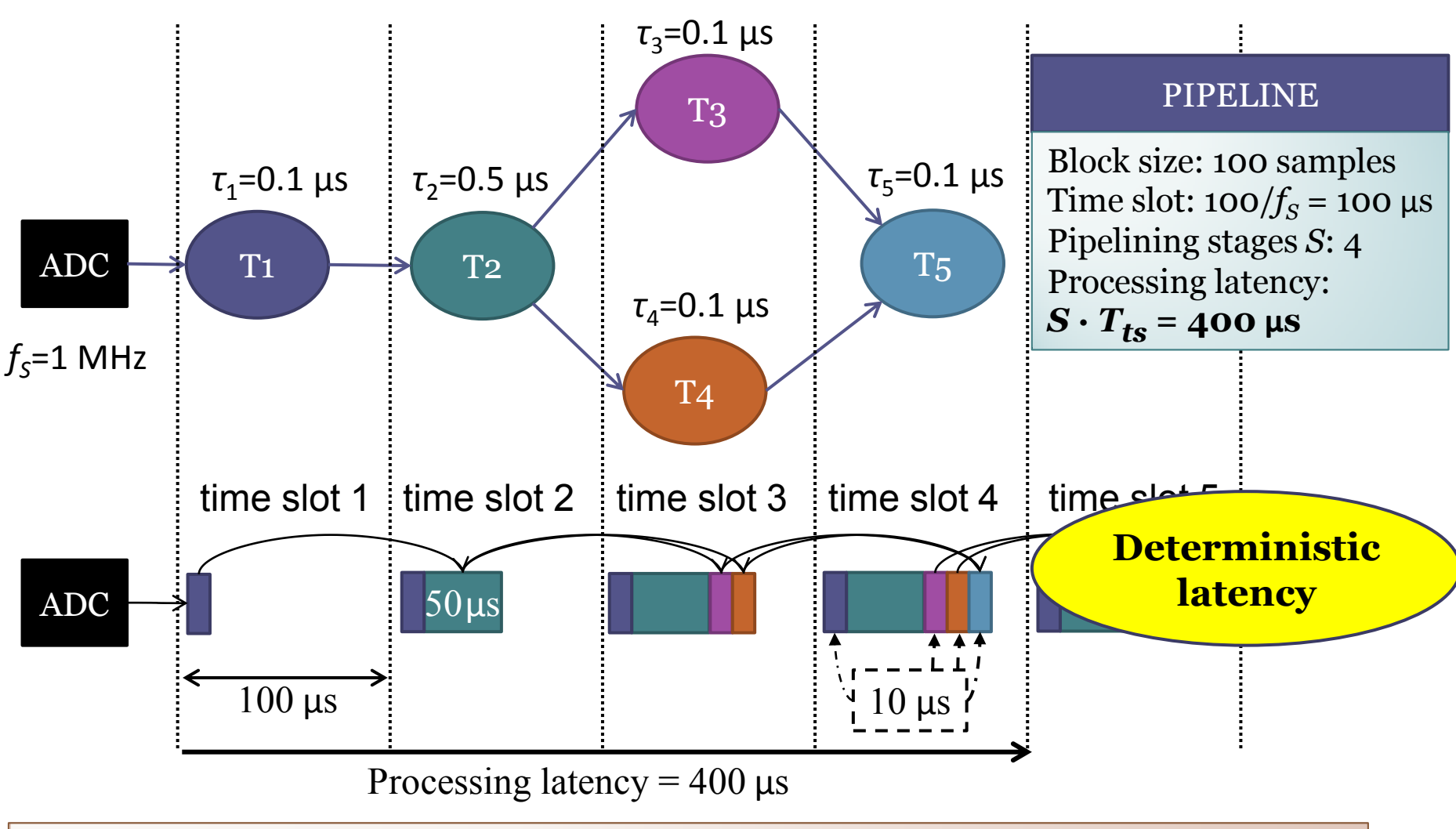

**Pipelined execution:** removes precedence constraints, simplifies scheduling

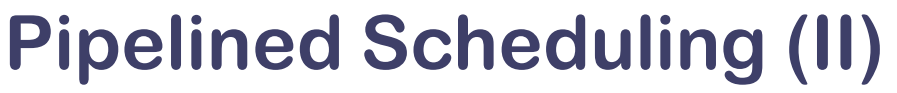

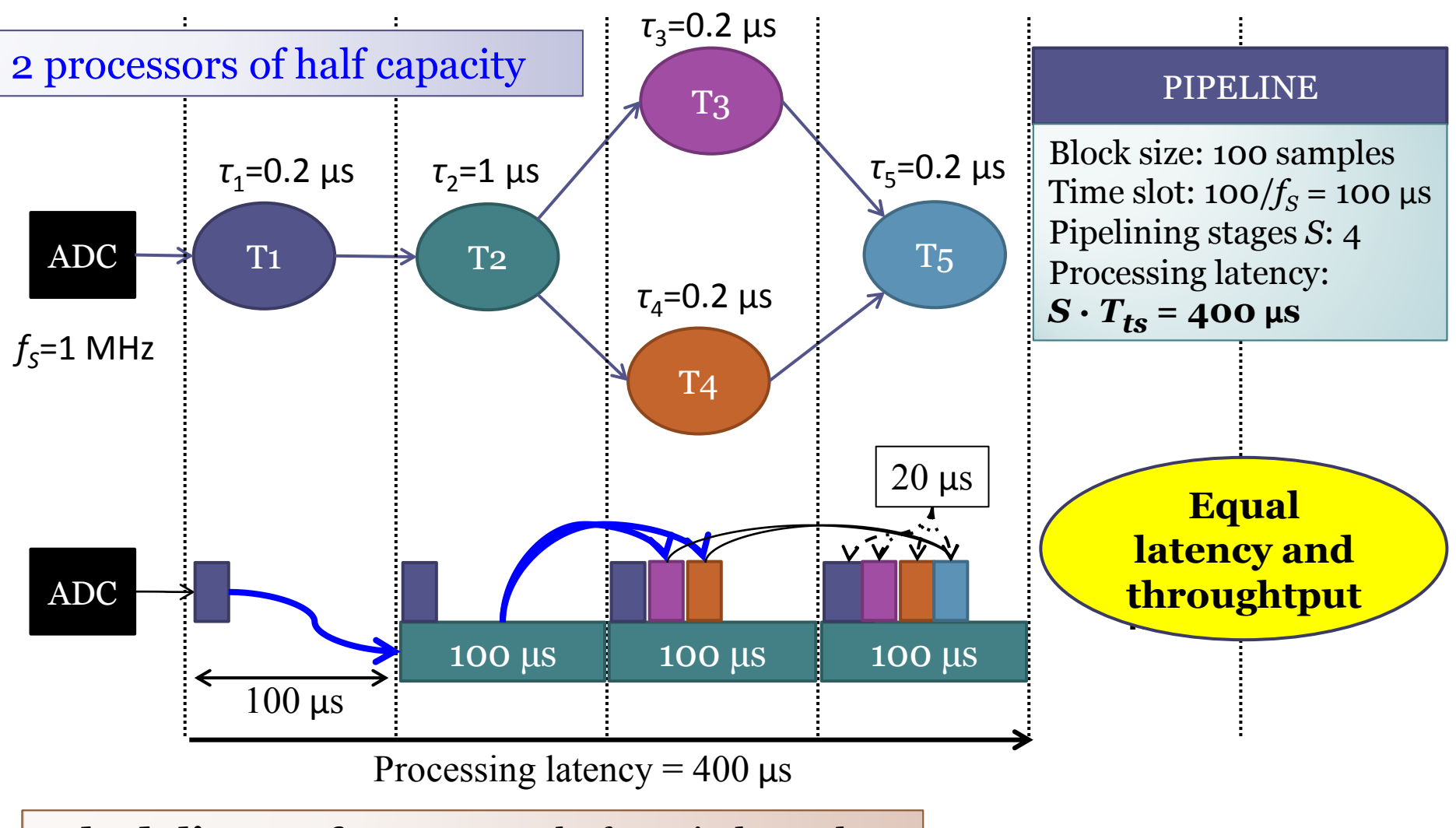

**Scheduling performance:** platform-independent

#### **Pipelined Scheduling (III)**

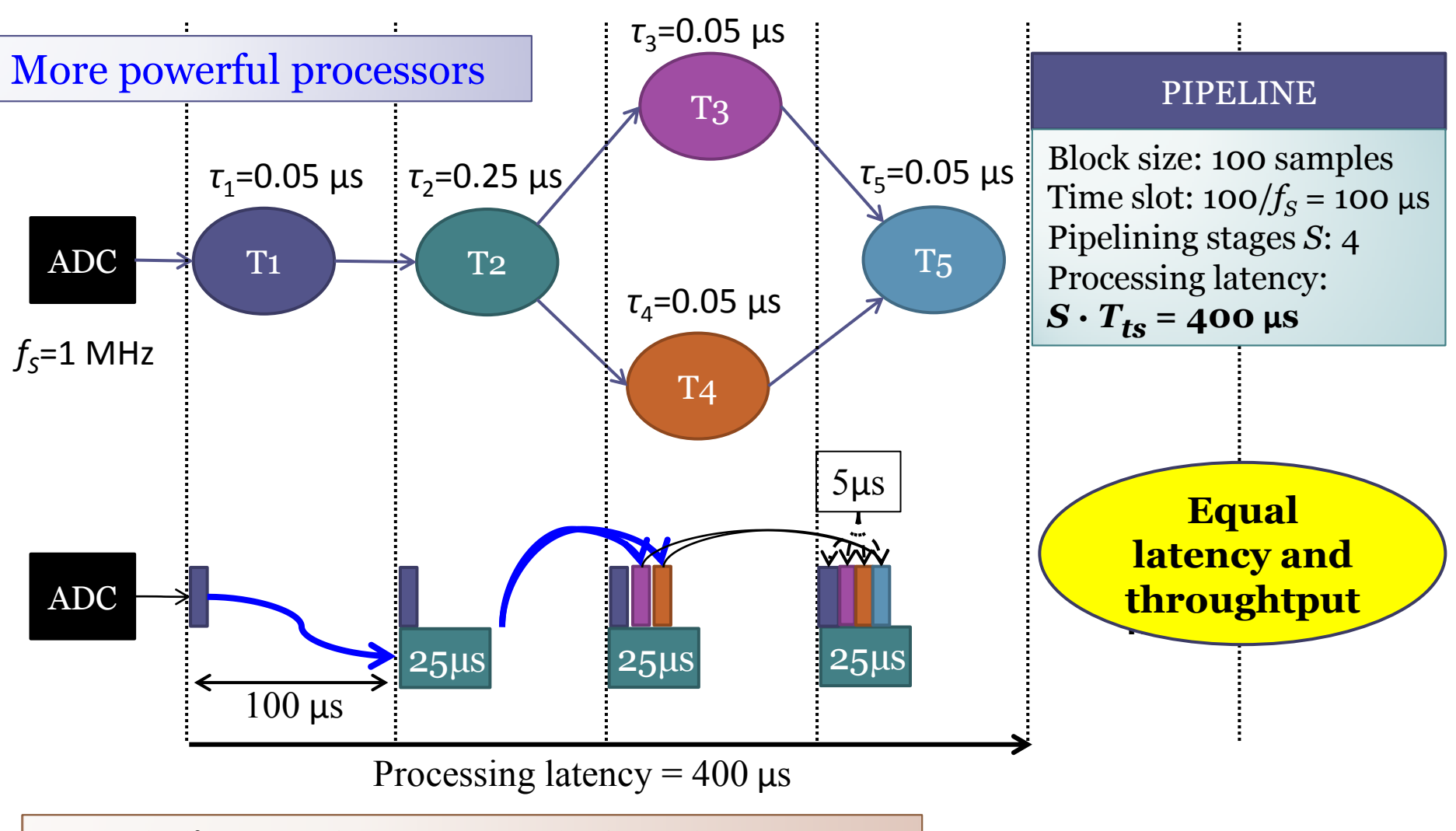

**Scheduling performance:** platform-independent

## **Pipelined Scheduling: Latency Control (I)**

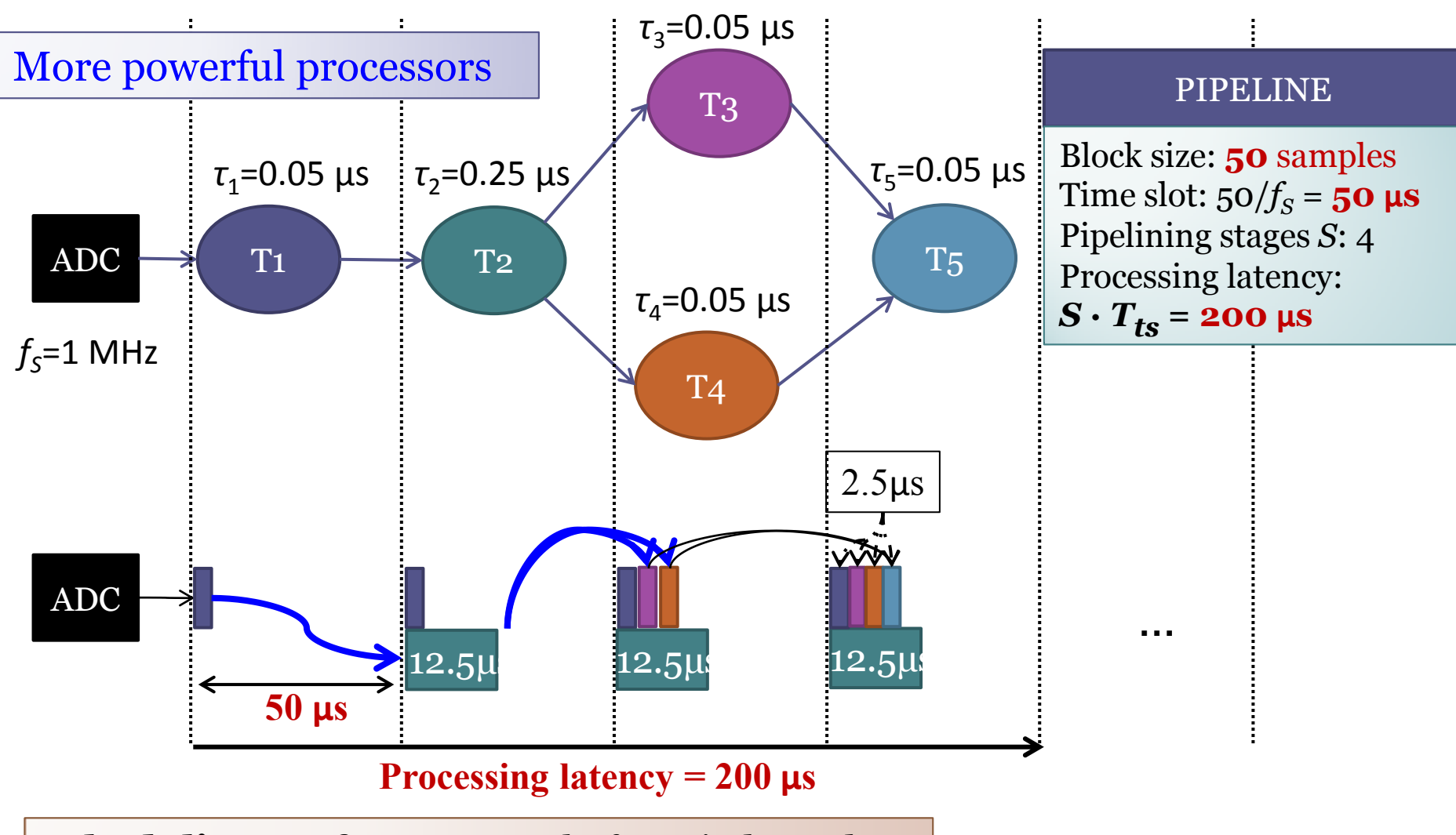

**Scheduling performance:** platform-independent

#### **Pipelined Scheduling: Latency Control (II)**

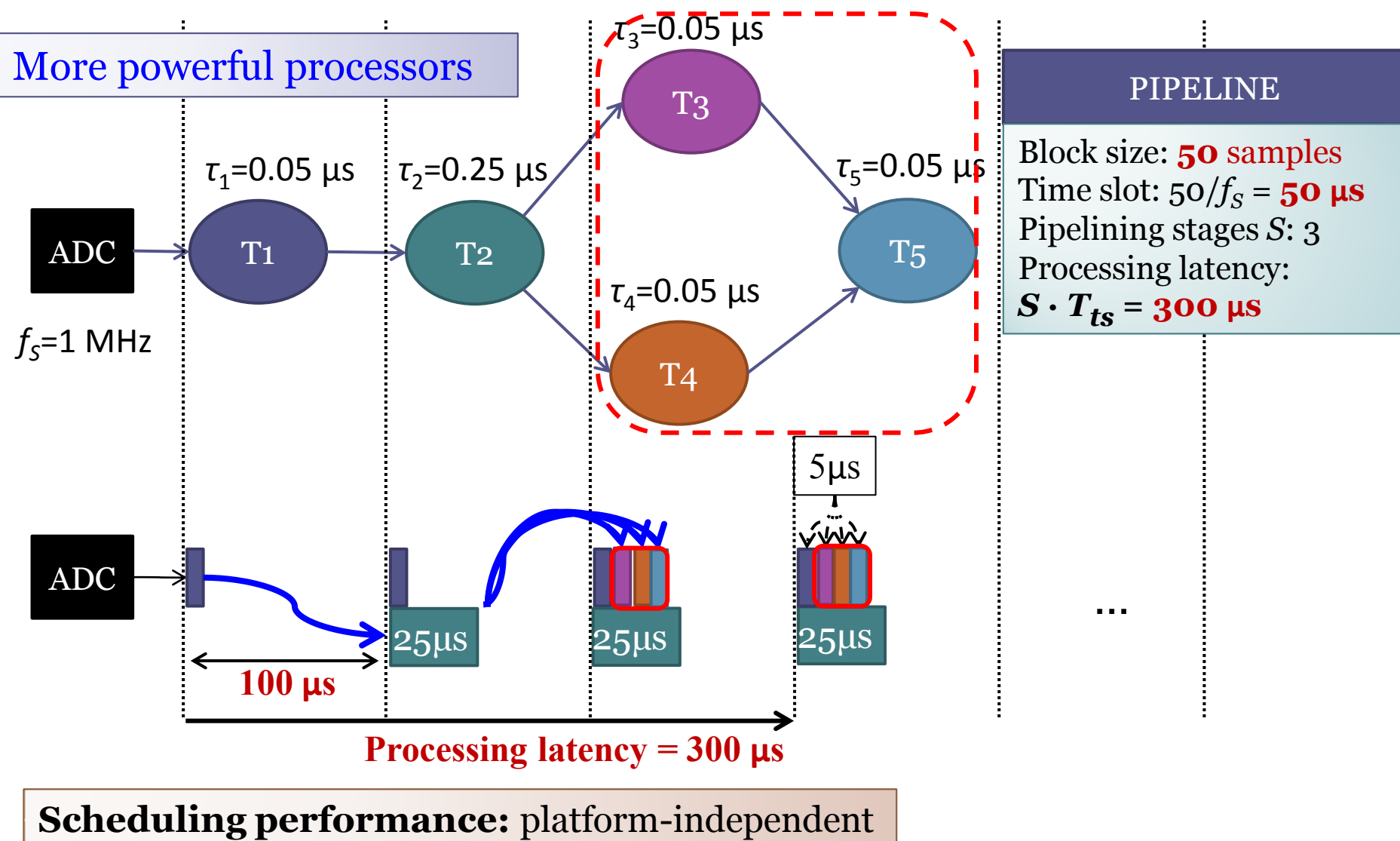

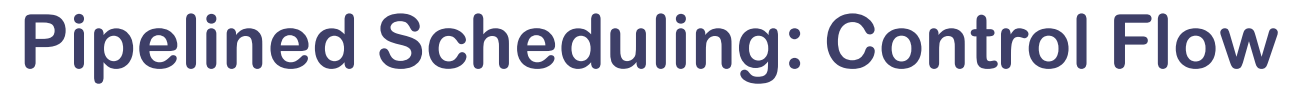

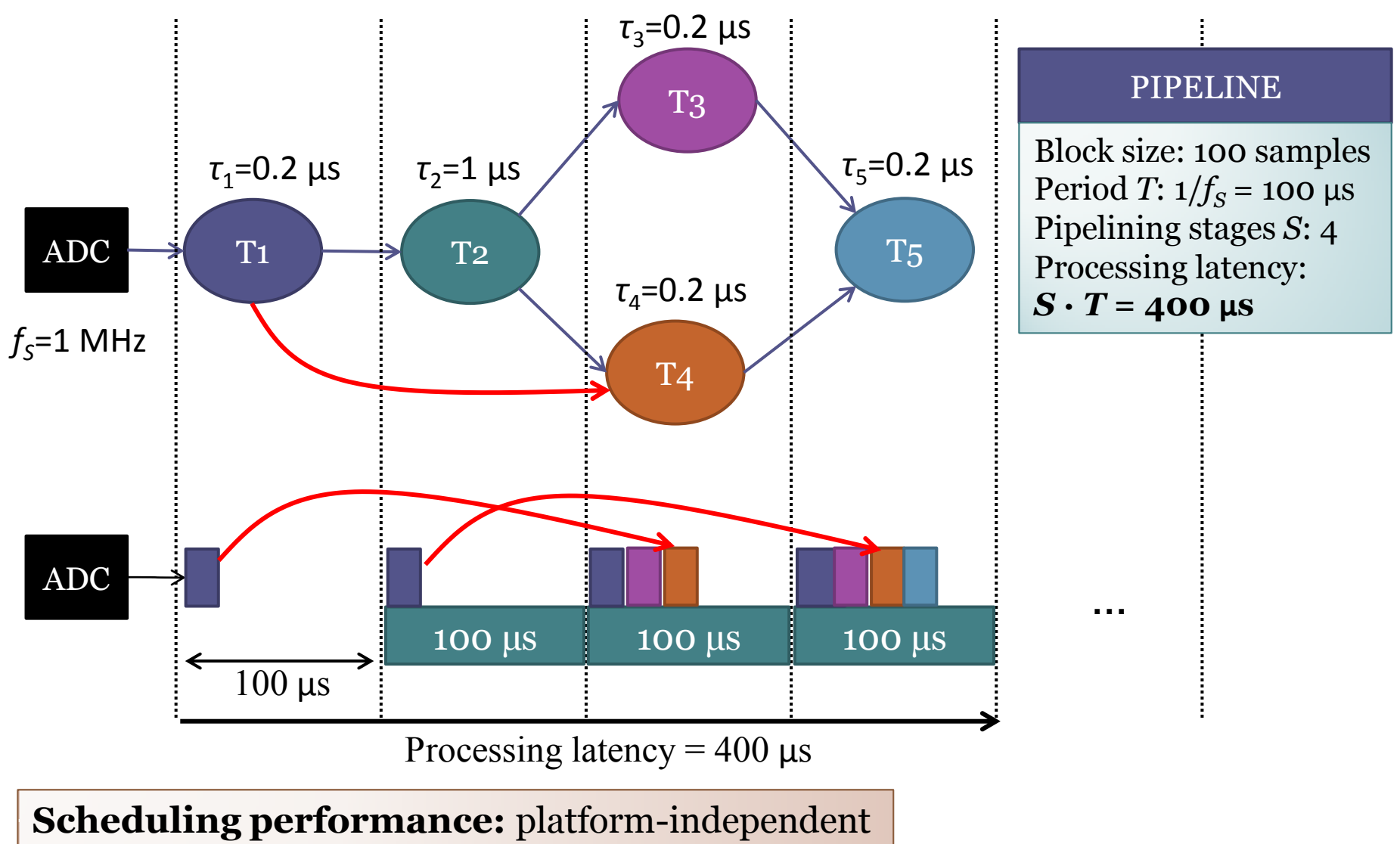

# **Mapping**

45

- Application and platform models
- Any mapping algorithm
- Two general-purpose algorithms:
	- *tw*-mapping: *O*(*m*·*n <sup>w</sup>*+1)
	- *gw*-mapping: *O*(*m*·*n w*)
- Cost function

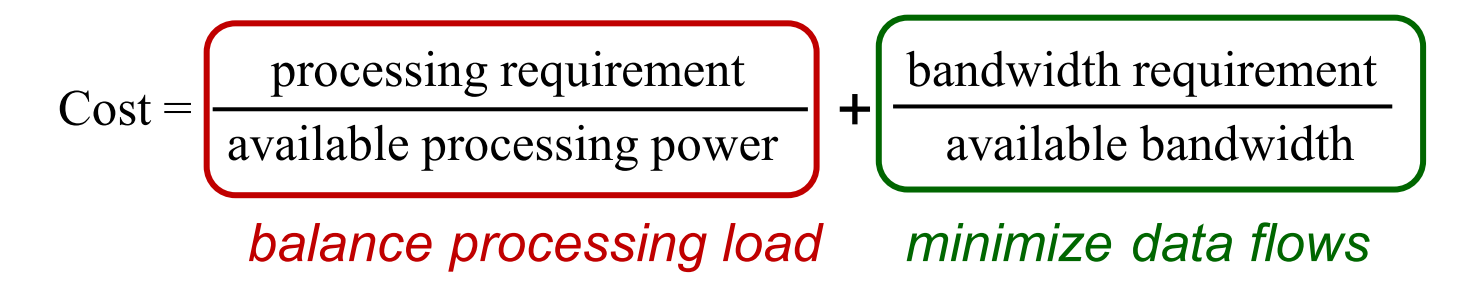

V. Marojevic, "Computing Resource Management in Software-Defined and Cognitive Radios," doctoral dissertation, Dept. Signal Theory and Communications, UPC, 2009.

# DEMO 1: Computing Resource Management

- LTE 1.4 MHz
- Time slot: 1 ms
- Sampling frequency: 1.92 MHz
- Each time slot, 1920 complex samples are sent to/ received from the USRP
- Receiver has 7 pipeline stages: 7 ms latency

#### Soft Real-Time: Execution Trace

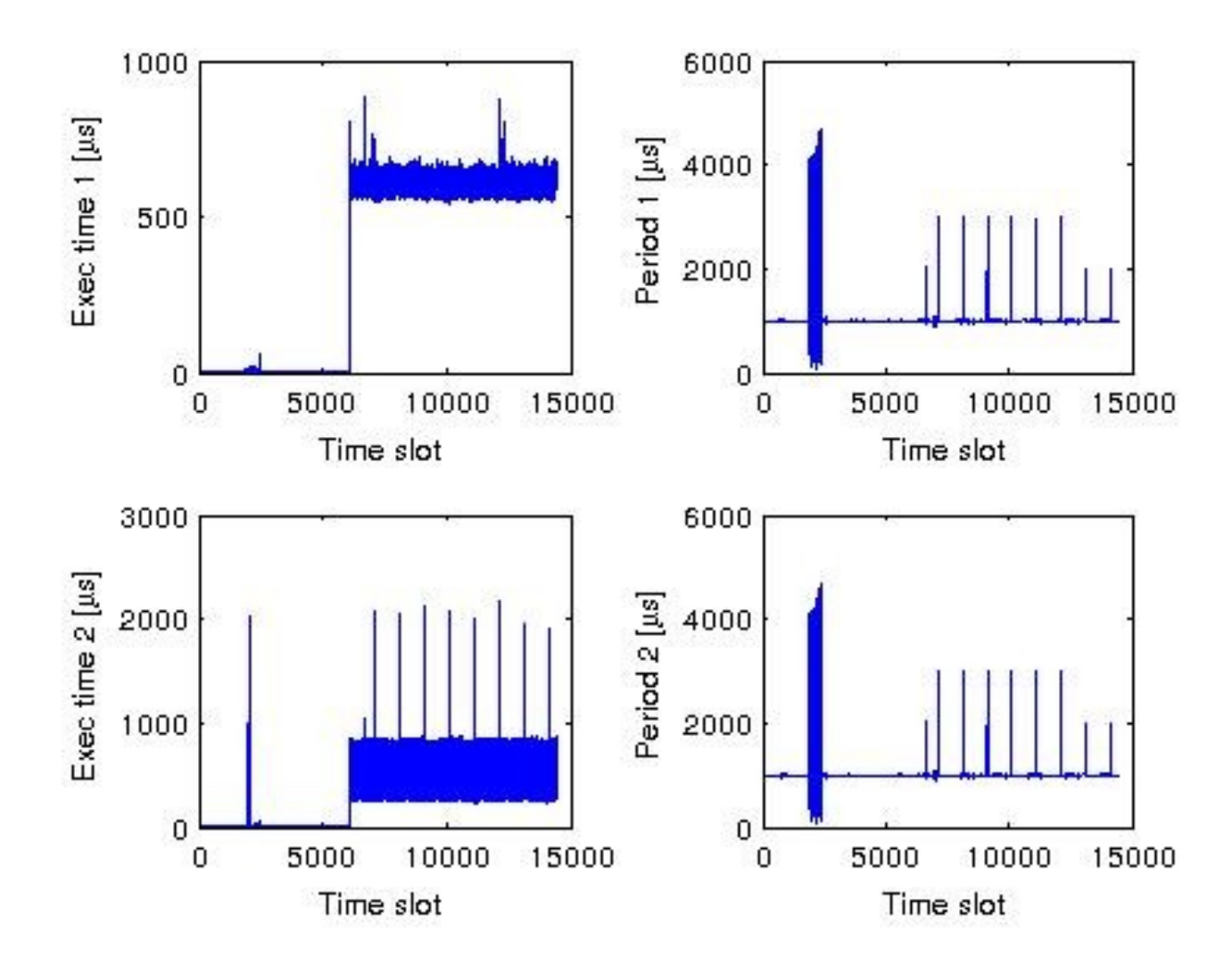

#### Soft Real-Time: Execution Trace

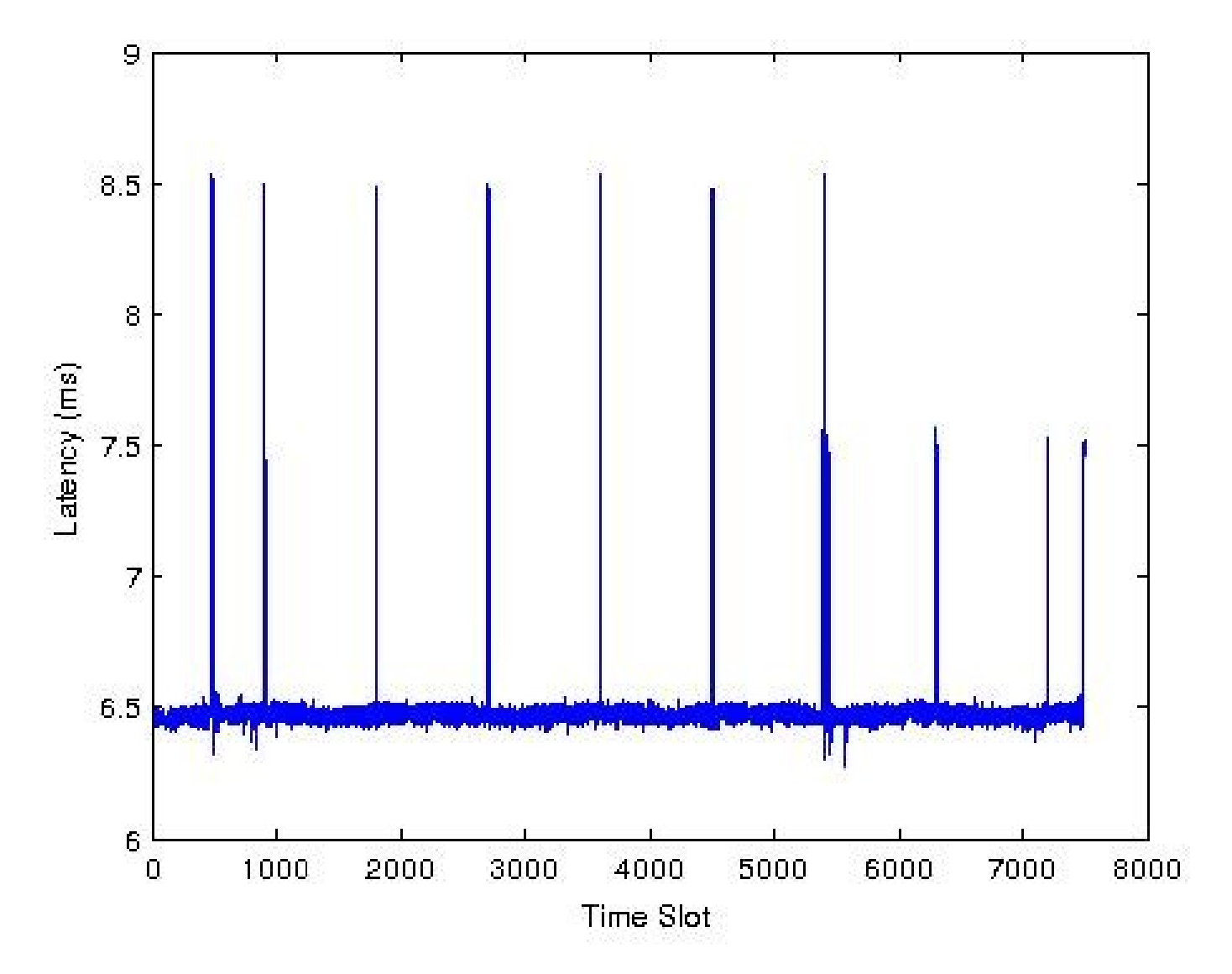
#### Hard Real-Time: Execution Trace

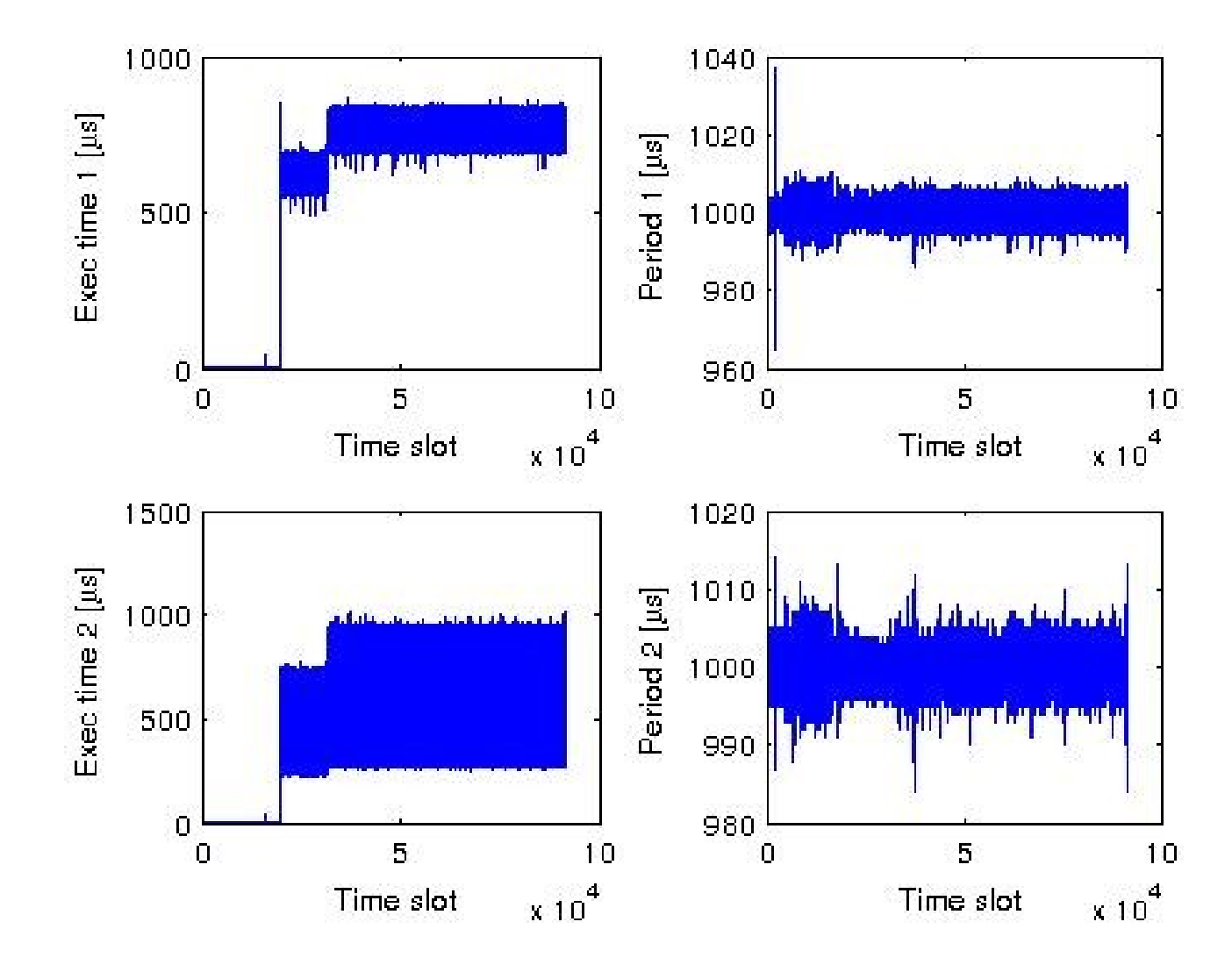

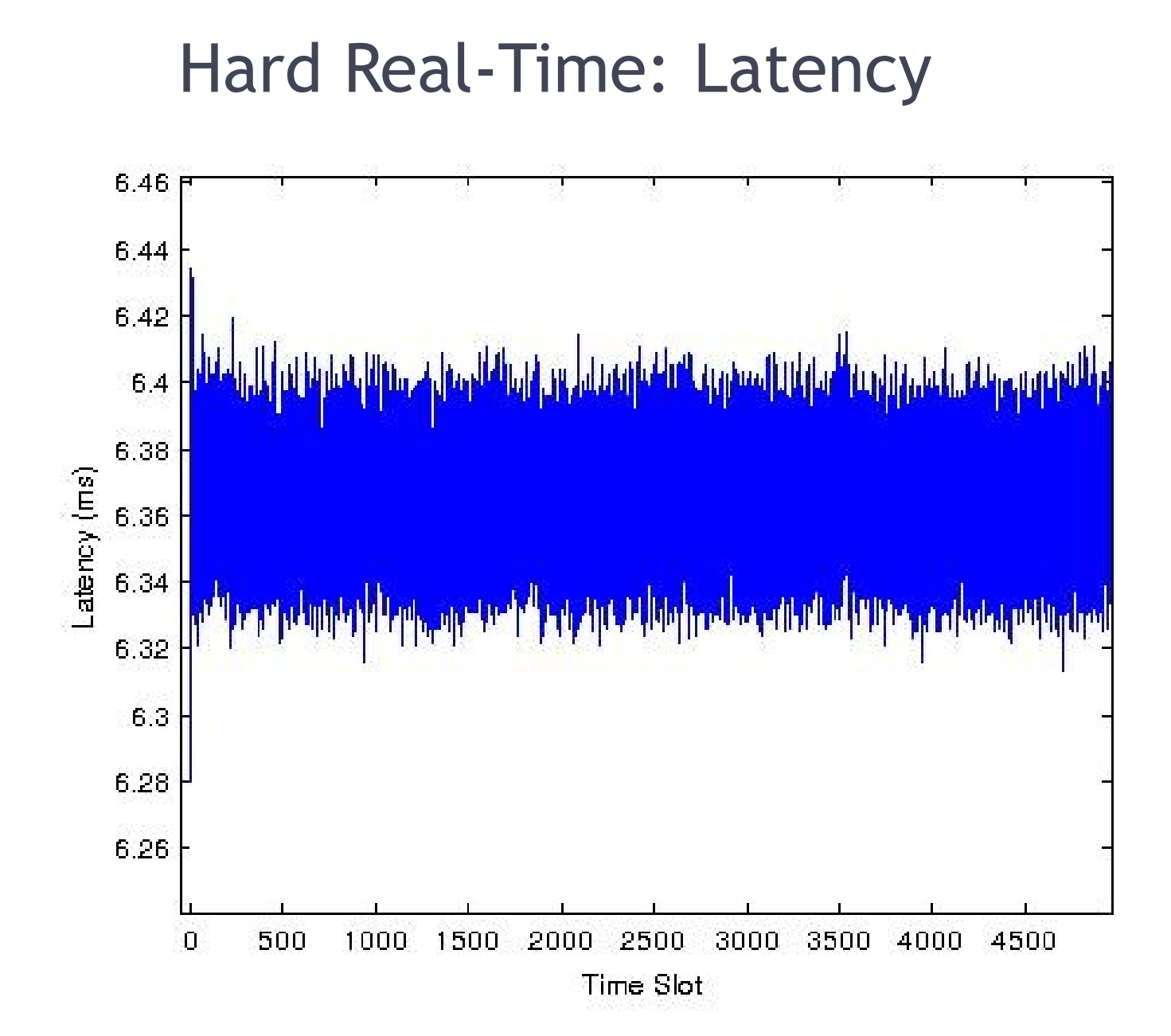

# **Waveform Design and Deployment**

#### **ALOE Waveform**

68

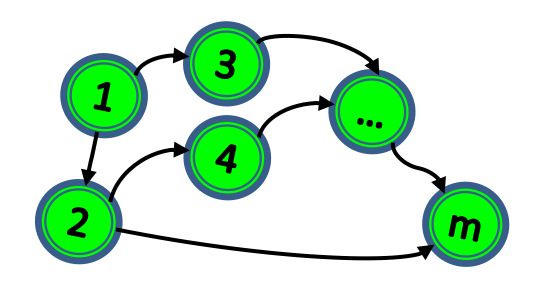

#### • **ALOE waveform**

- Processing modules
- Connections
- Parameters

#### • **Module**

- Computing requirements
- Configuration parameters

#### **Waveform Module**

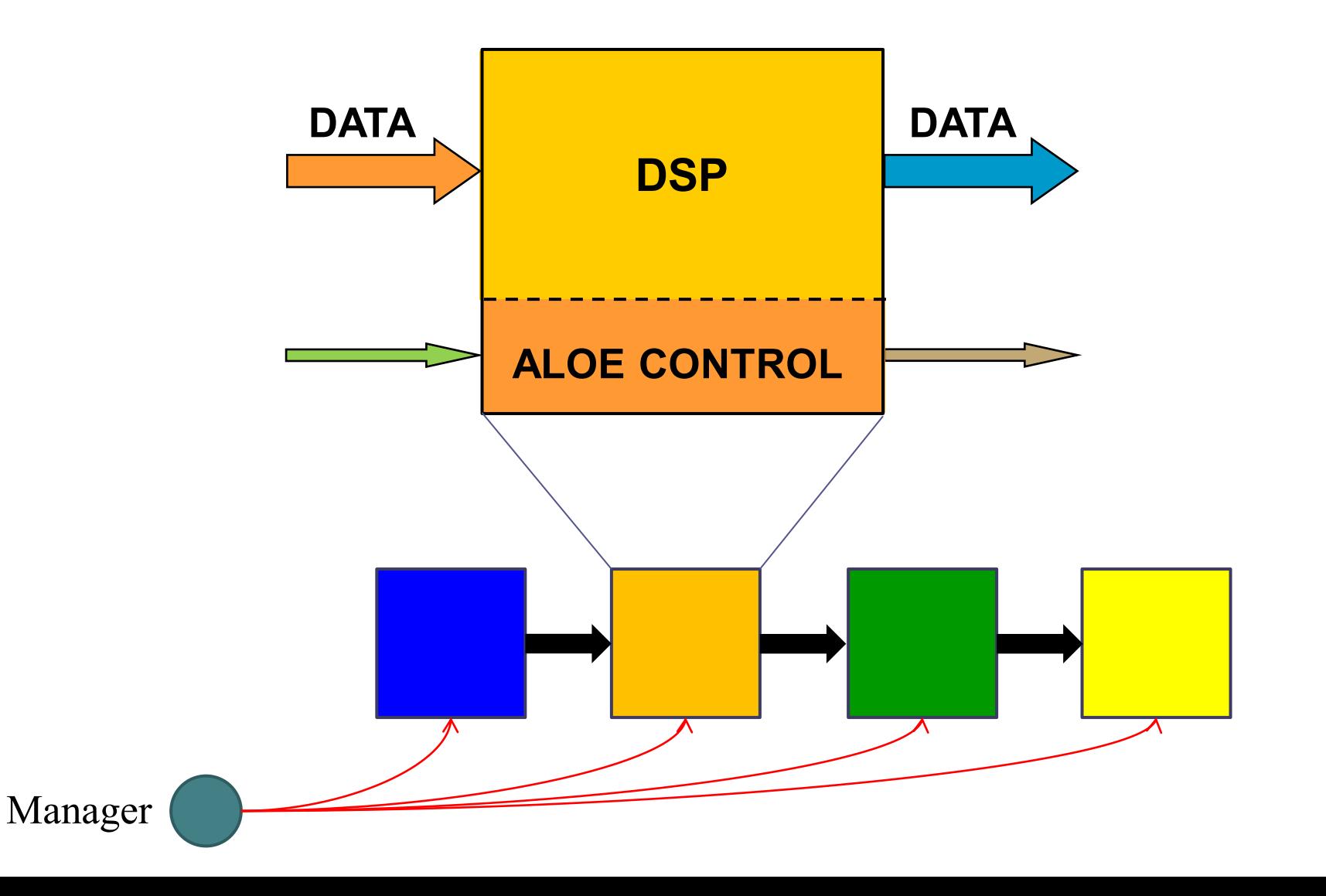

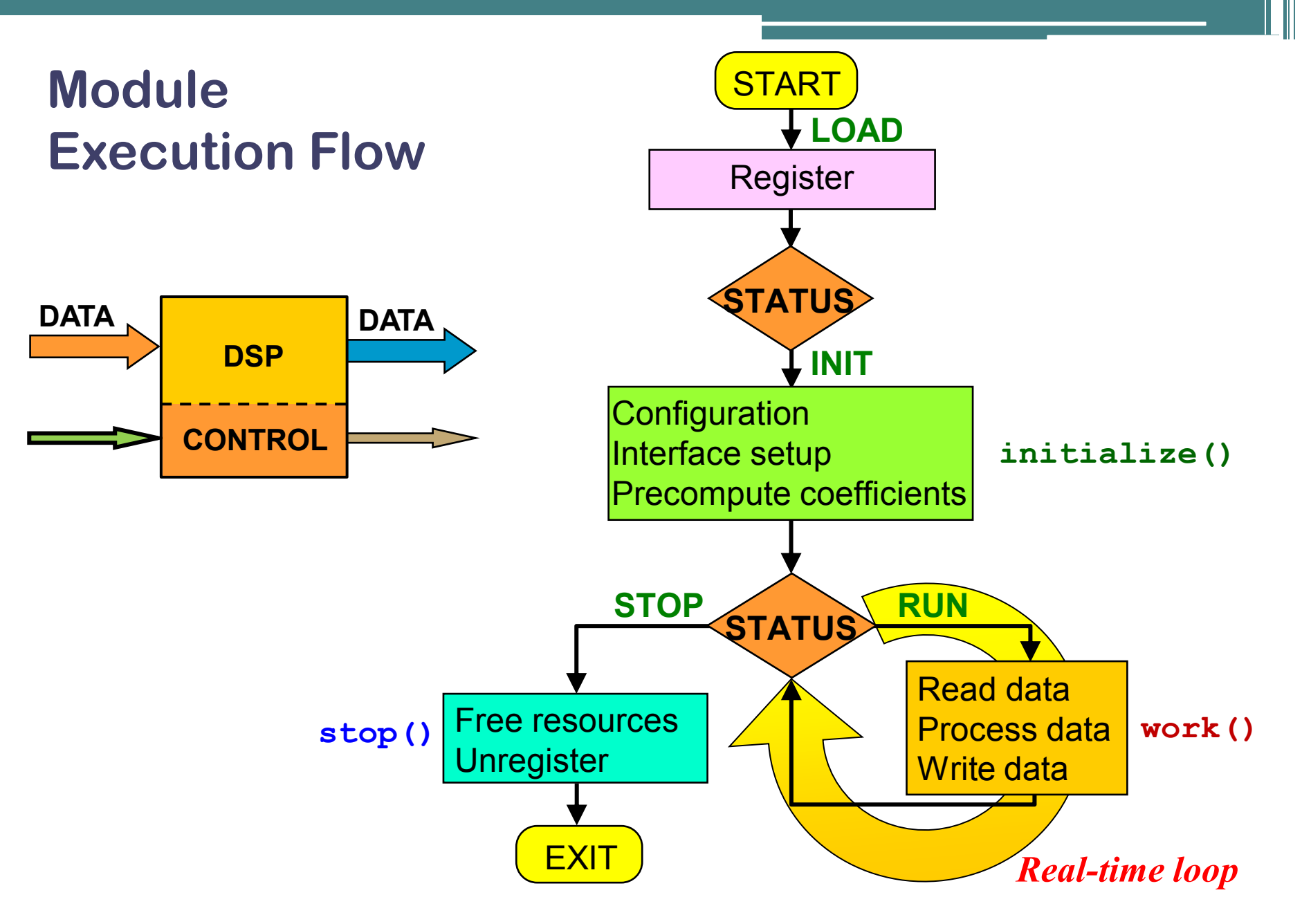

#### **Waveform Design and Deployment**

#### **Development**

*Implementation of DSP algorithms Waveform creation and execution*

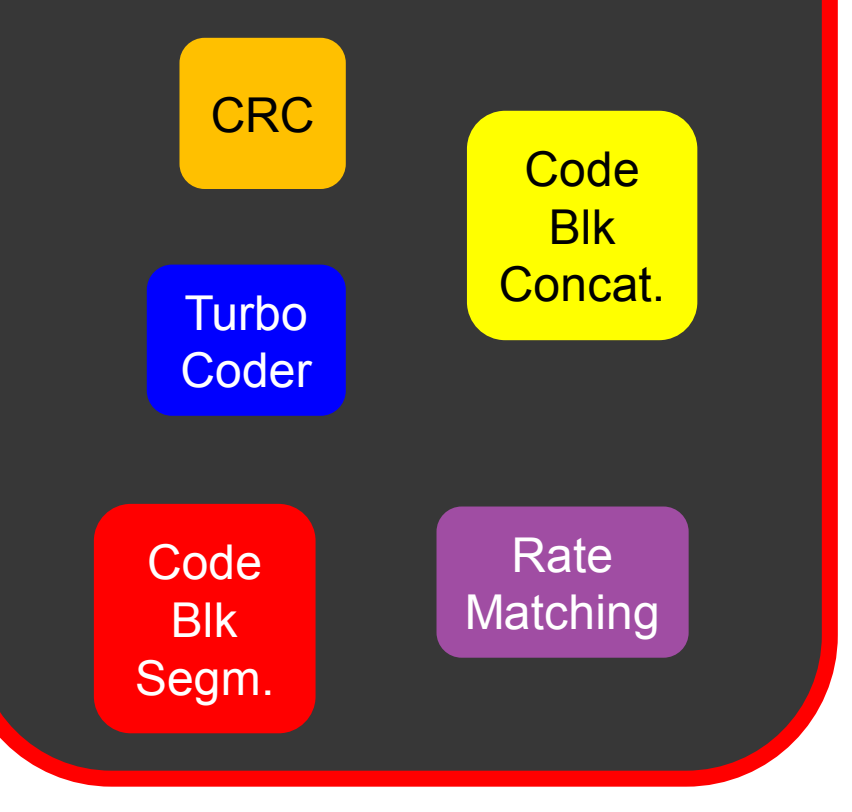

#### **Deployment**

71

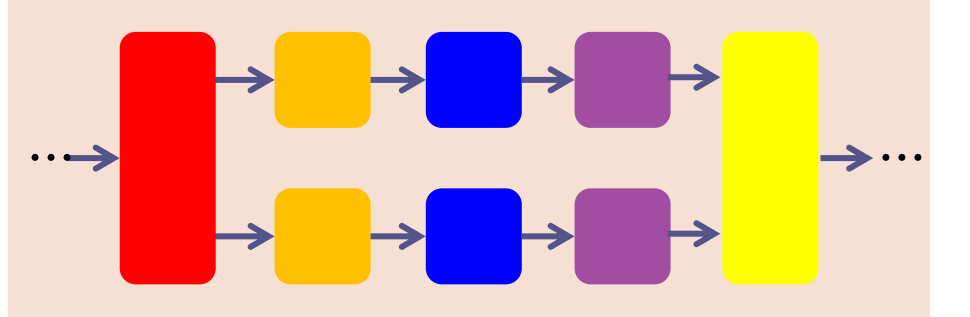

• Parameters

• …

- Execution time slot
- Pipelining stages

#### **Module Development**

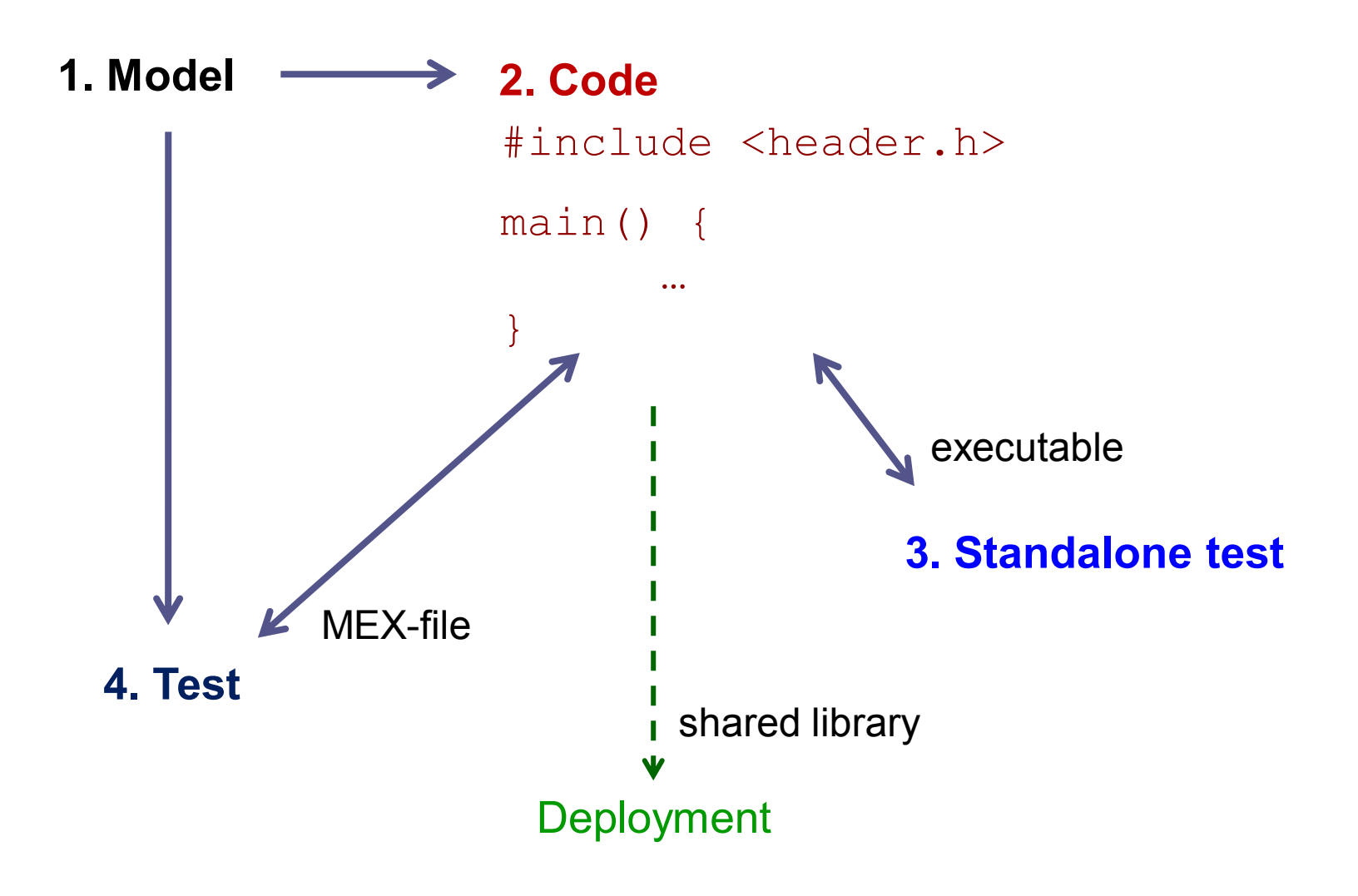

#### **Module Template**

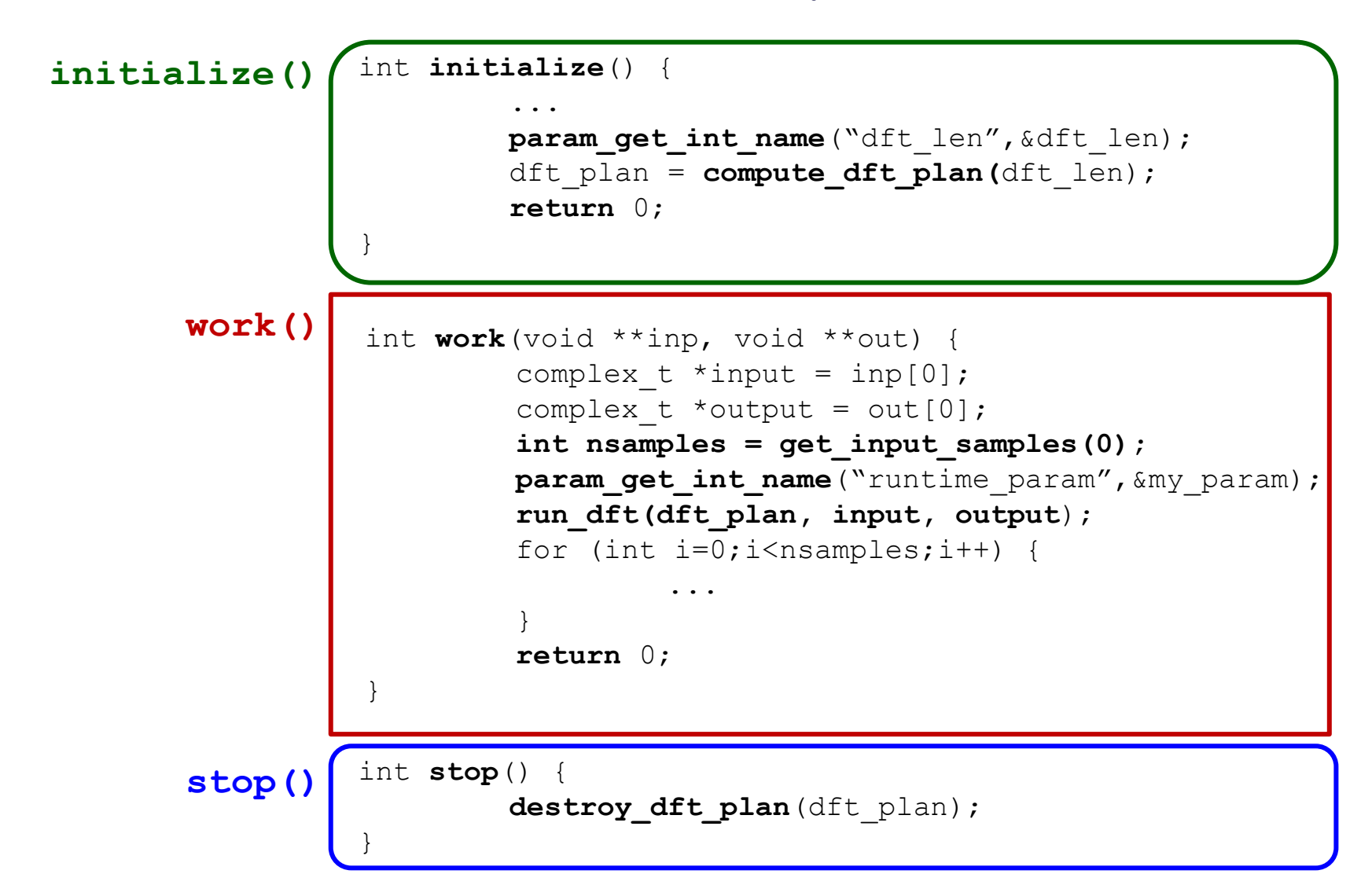

#### **Standalone Execution: Debugging**

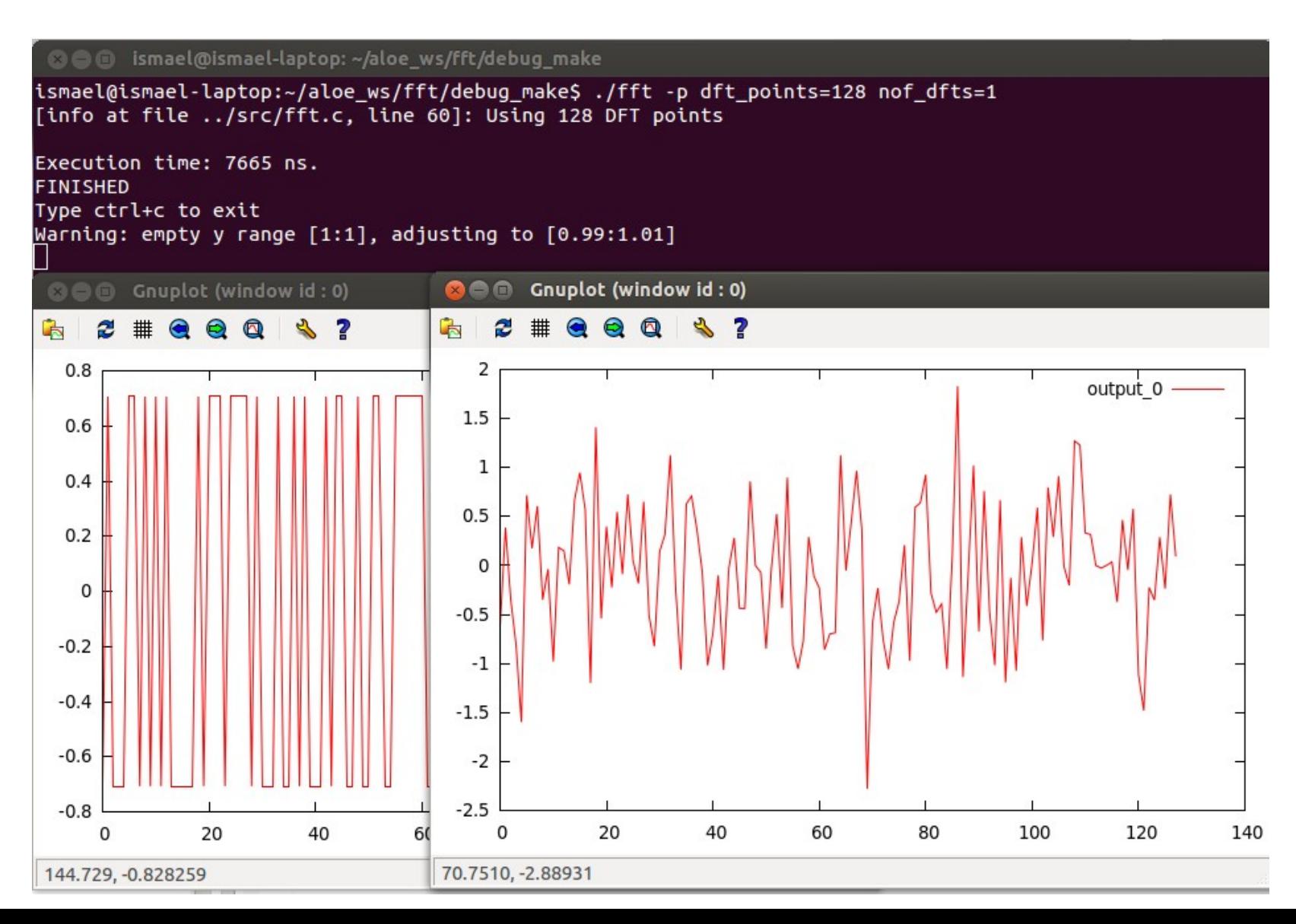

#### **Standalone Execution: Profiling (e.g. Valgrind)**

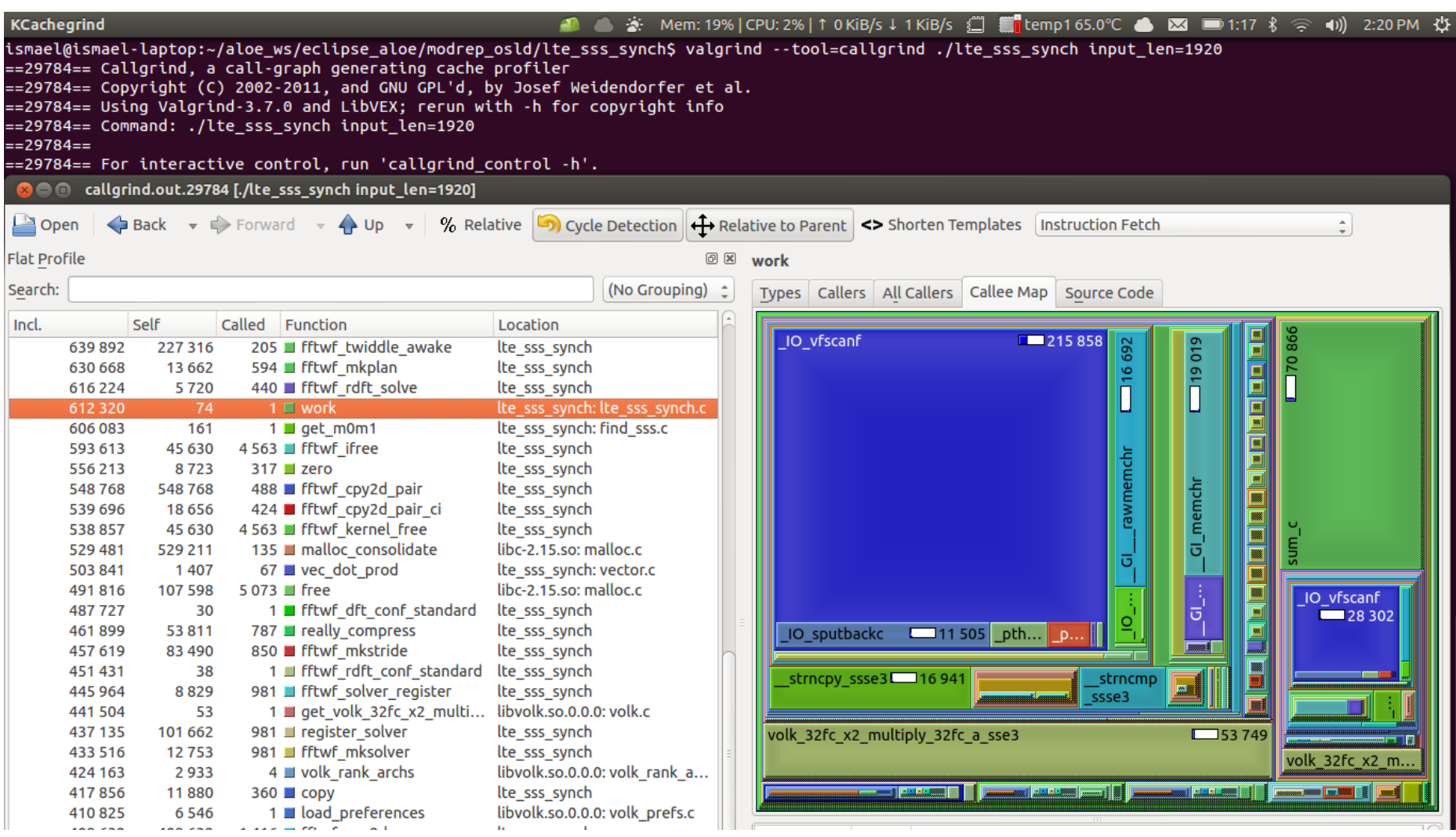

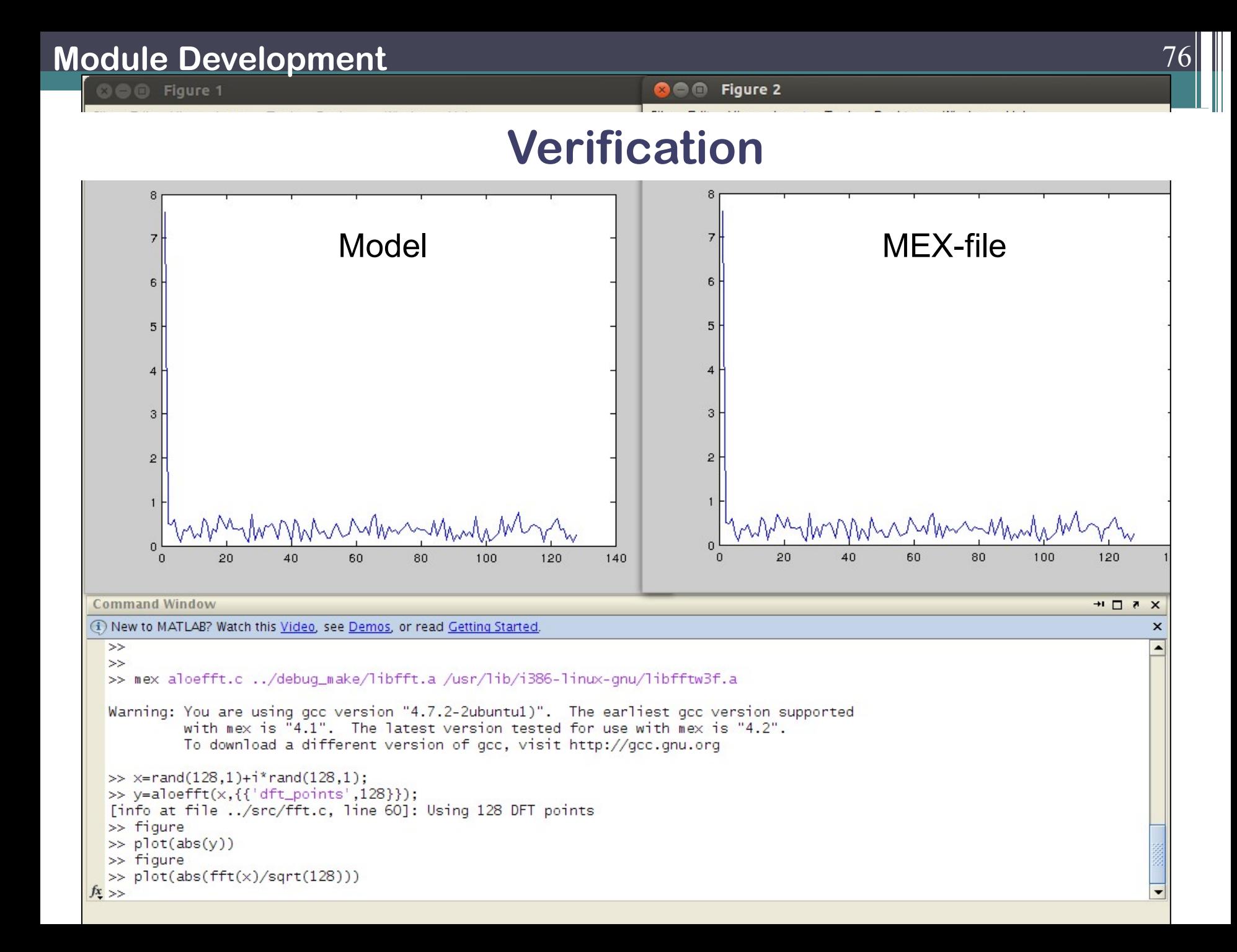

## DEMO 2: Module Development

#### **Waveform Design and Deployment**

#### **Development**

*Implementation of DSP algorithms Waveform creation and execution*

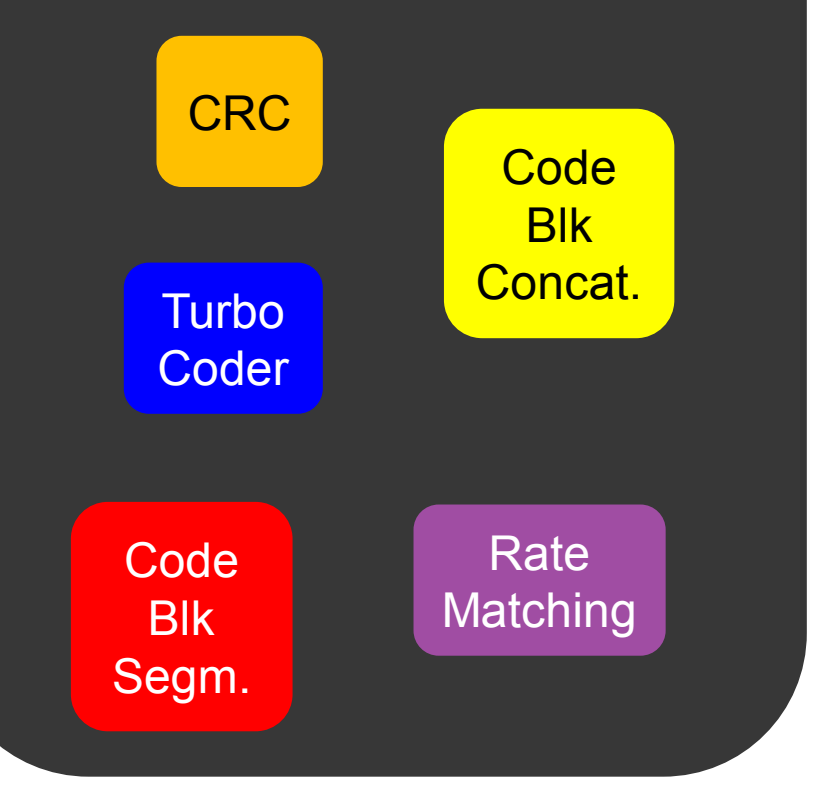

#### **Deployment**

79

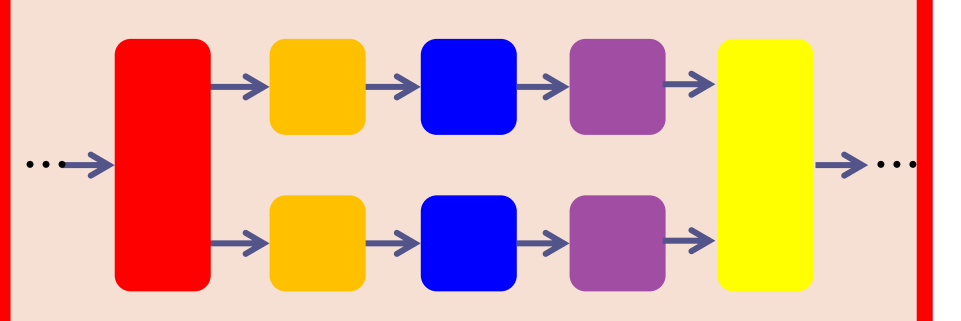

**Parameters** 

• …

- Execution time slot
- Pipelining stages

#### **Waveform Definition and Testing**

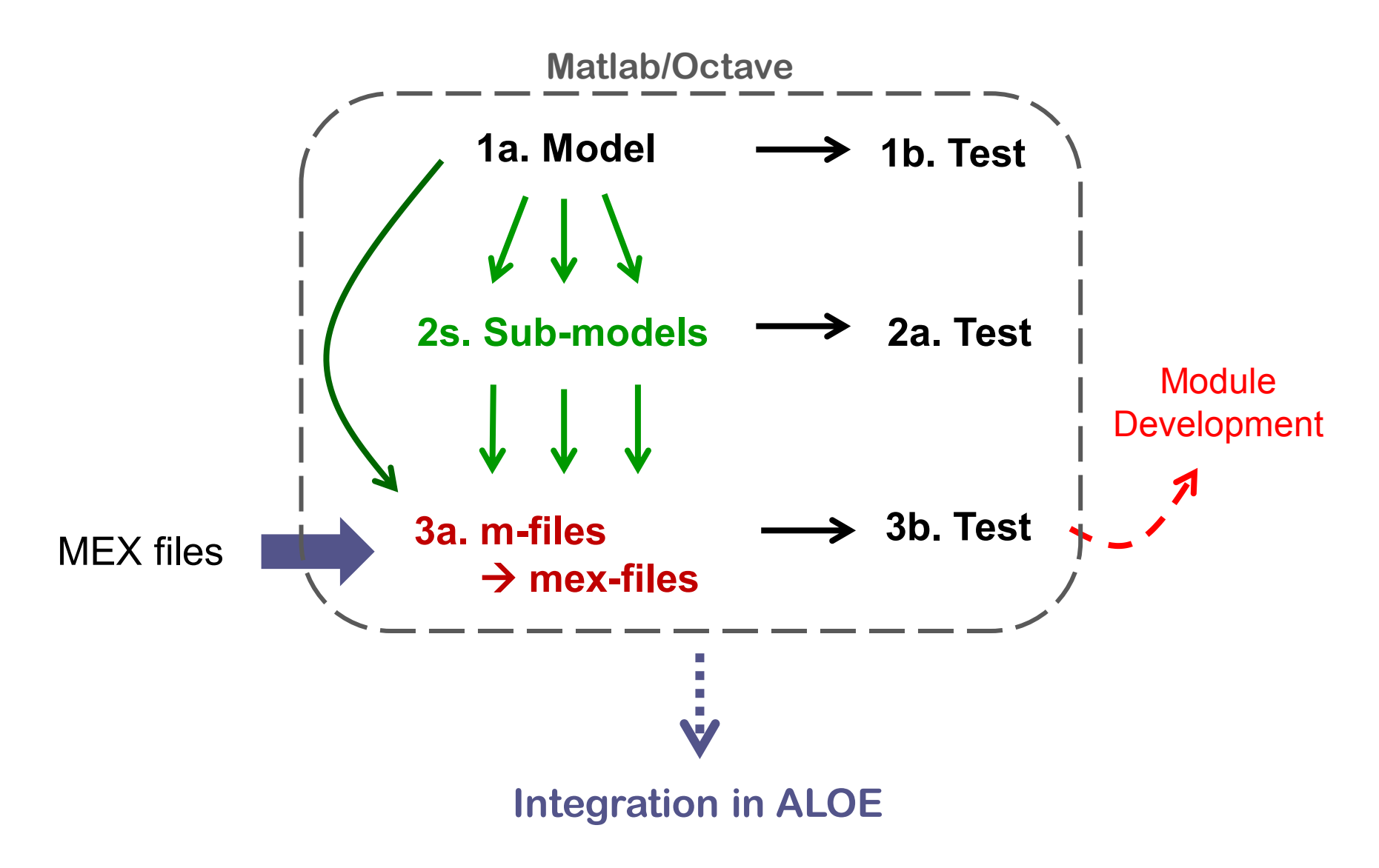

### **Application Description File (.app)**

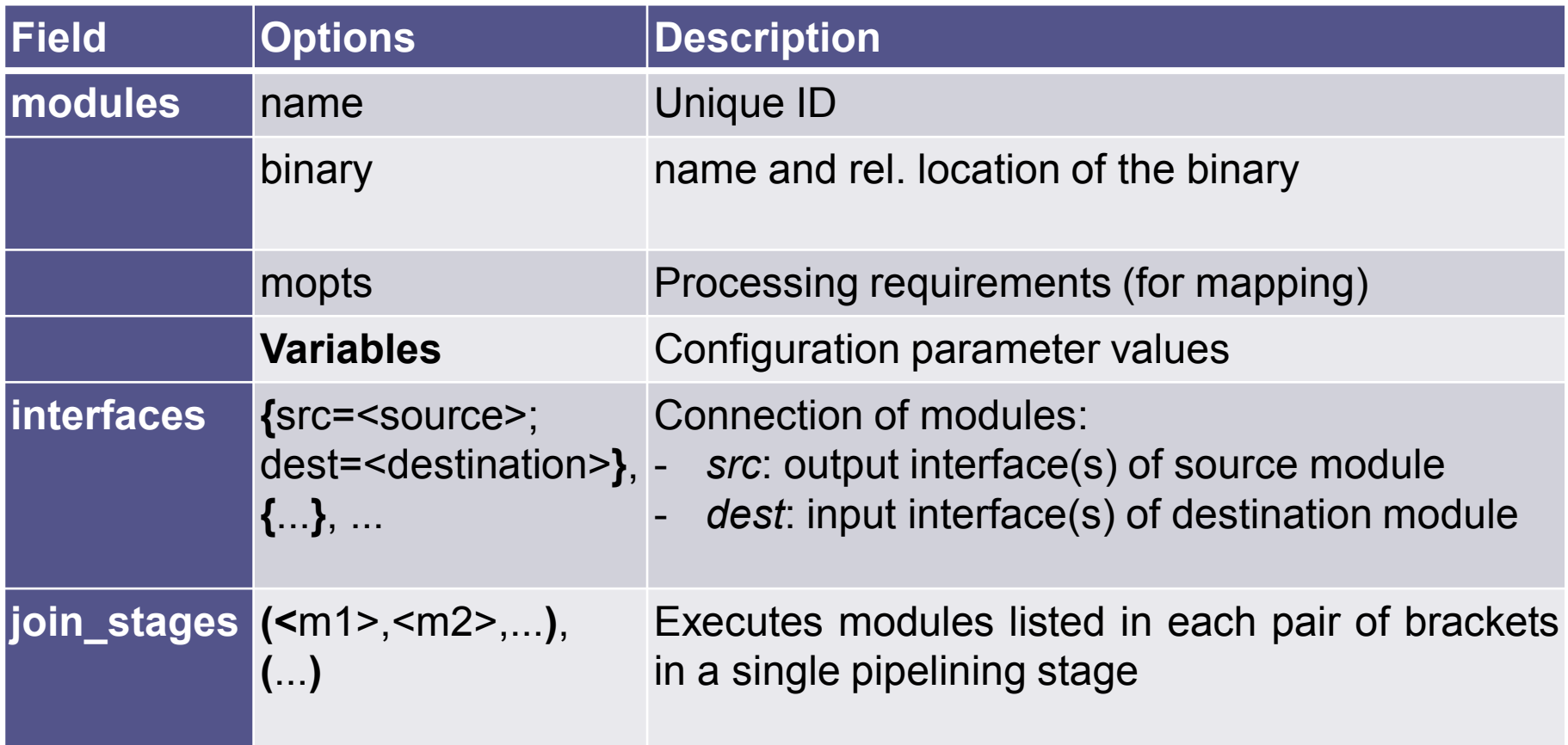

#### **Pipelining Stages**

84

PDSCH - Tx

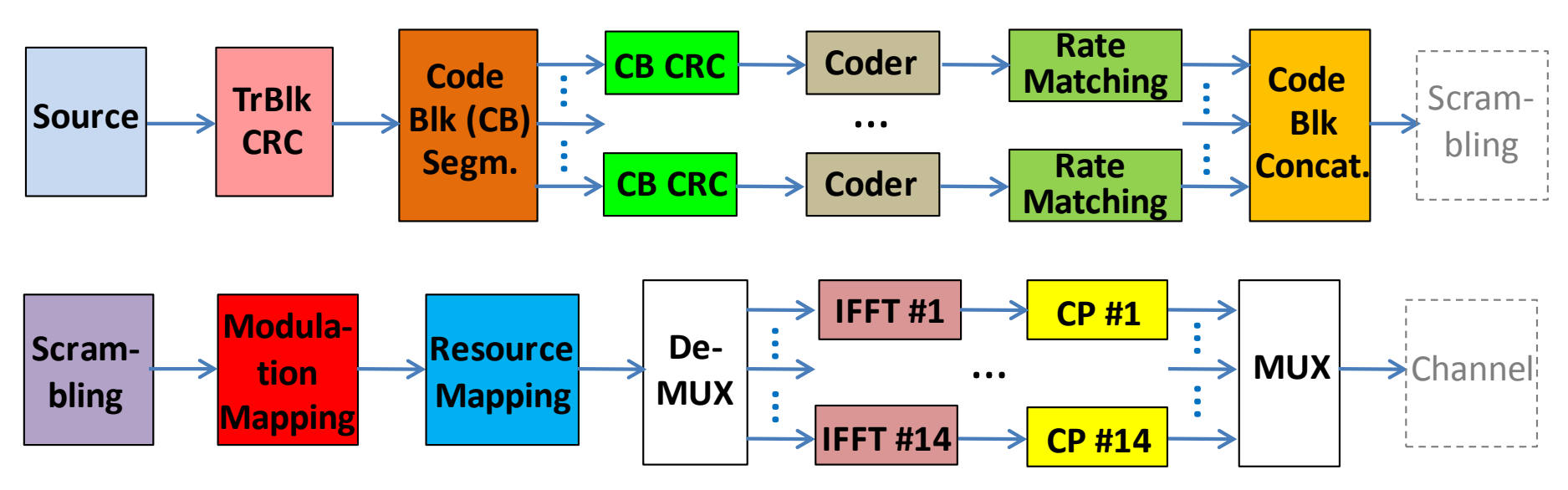

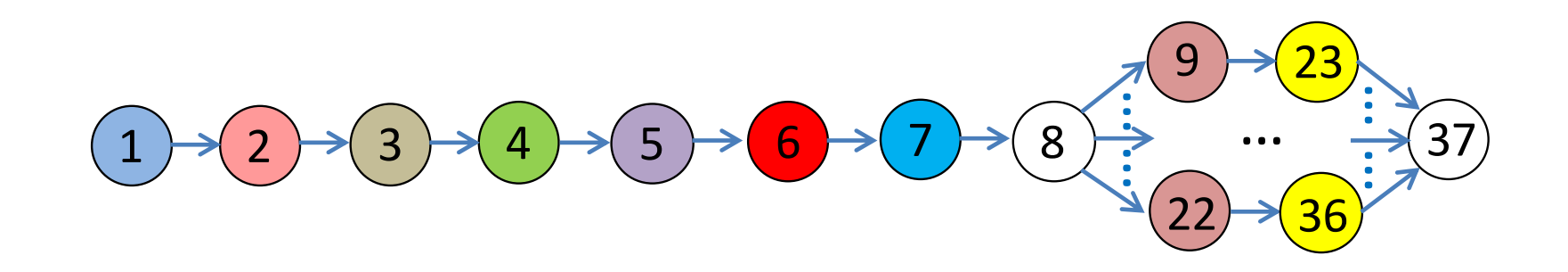

#### **Join Stages**

85

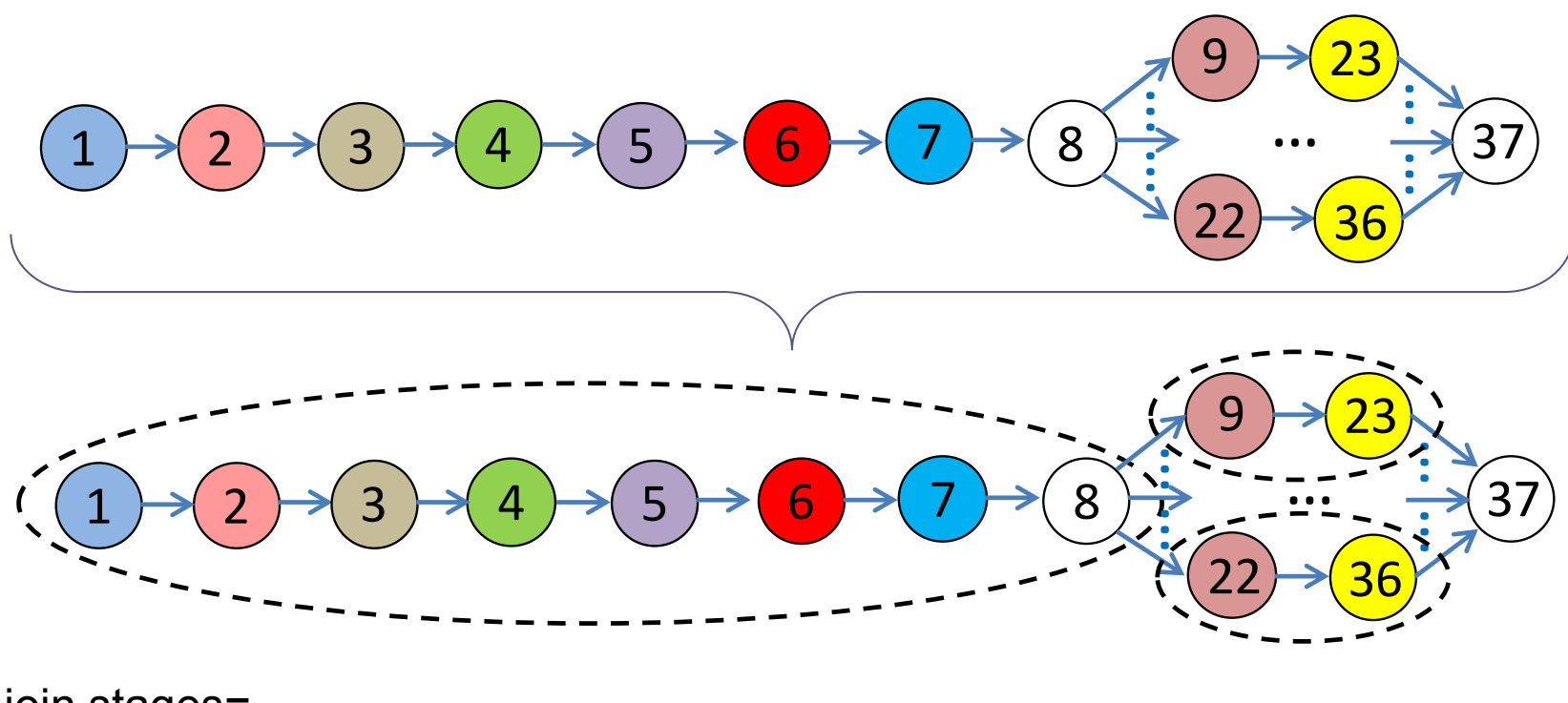

```
join stages=
```
(M1, M2, M3, M4, M5, M6, M7, M8), (M9, M23), … (M22, M36)

(

### **Waveform Deployment Tools**

- 1. Waveform description file
	- Collection of sub-waveform description files
- 2. Decouple Tx-Rx
	- Tx writes to file, Rx reads from file
	- Modify file with Matlab (add channel noise/distortion)
- 3. Debug mode
	- Logging service
- 4. Real-time execution:
	- UHD support
	- Execution statistics

#### **Control Module (I)**

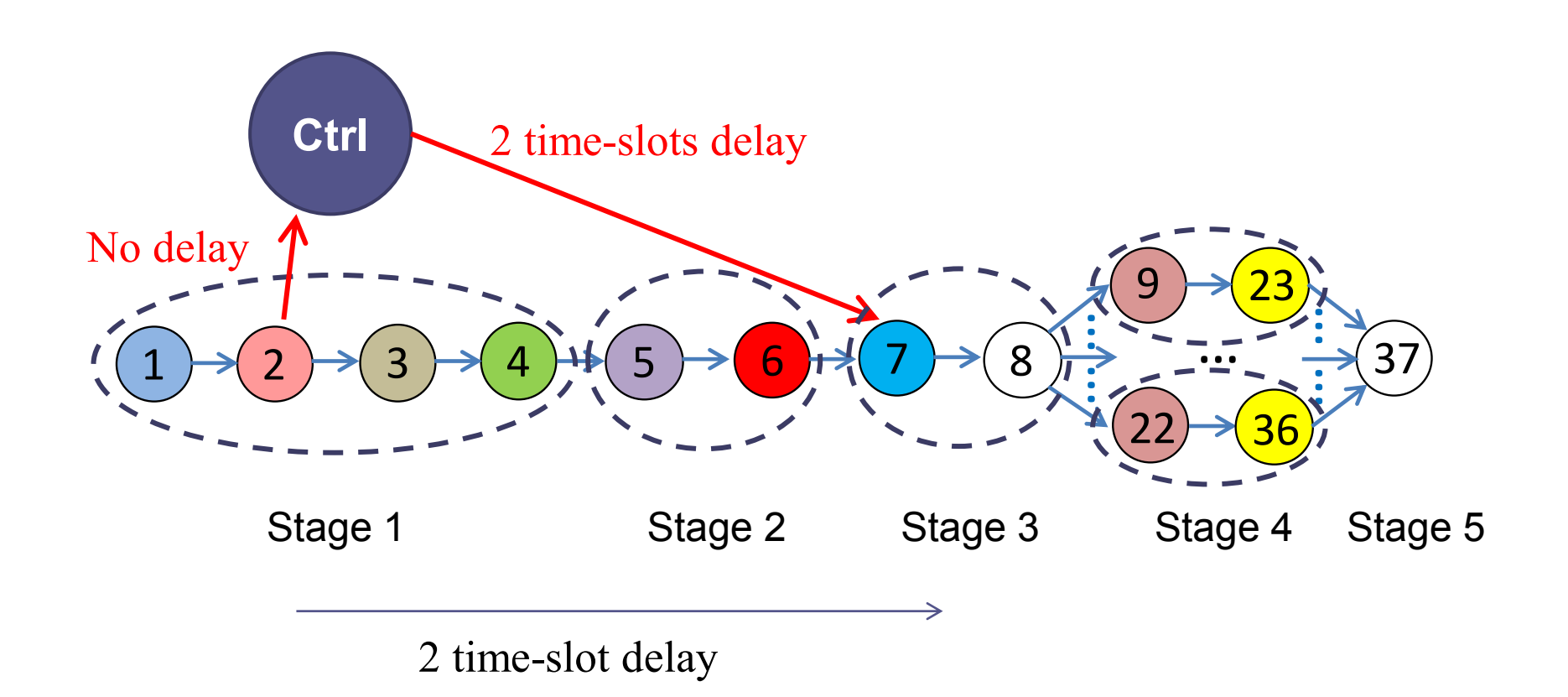

#### **Control Module (II)**

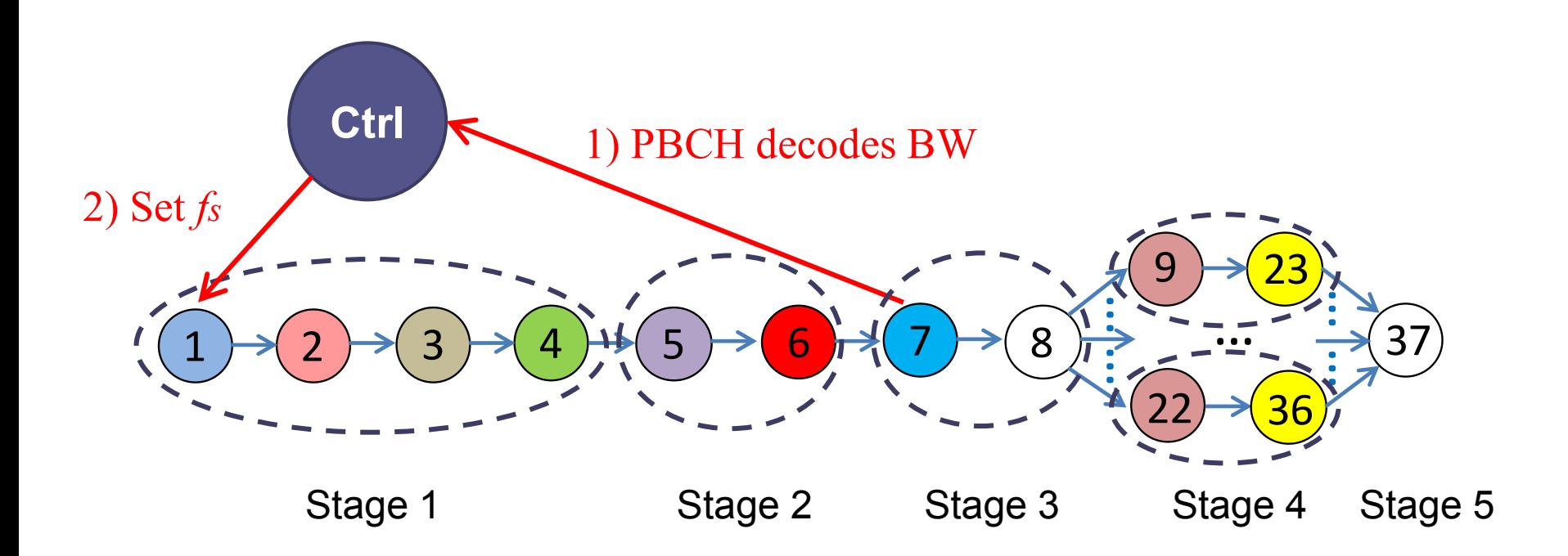

#### **LTE DL Waveform**

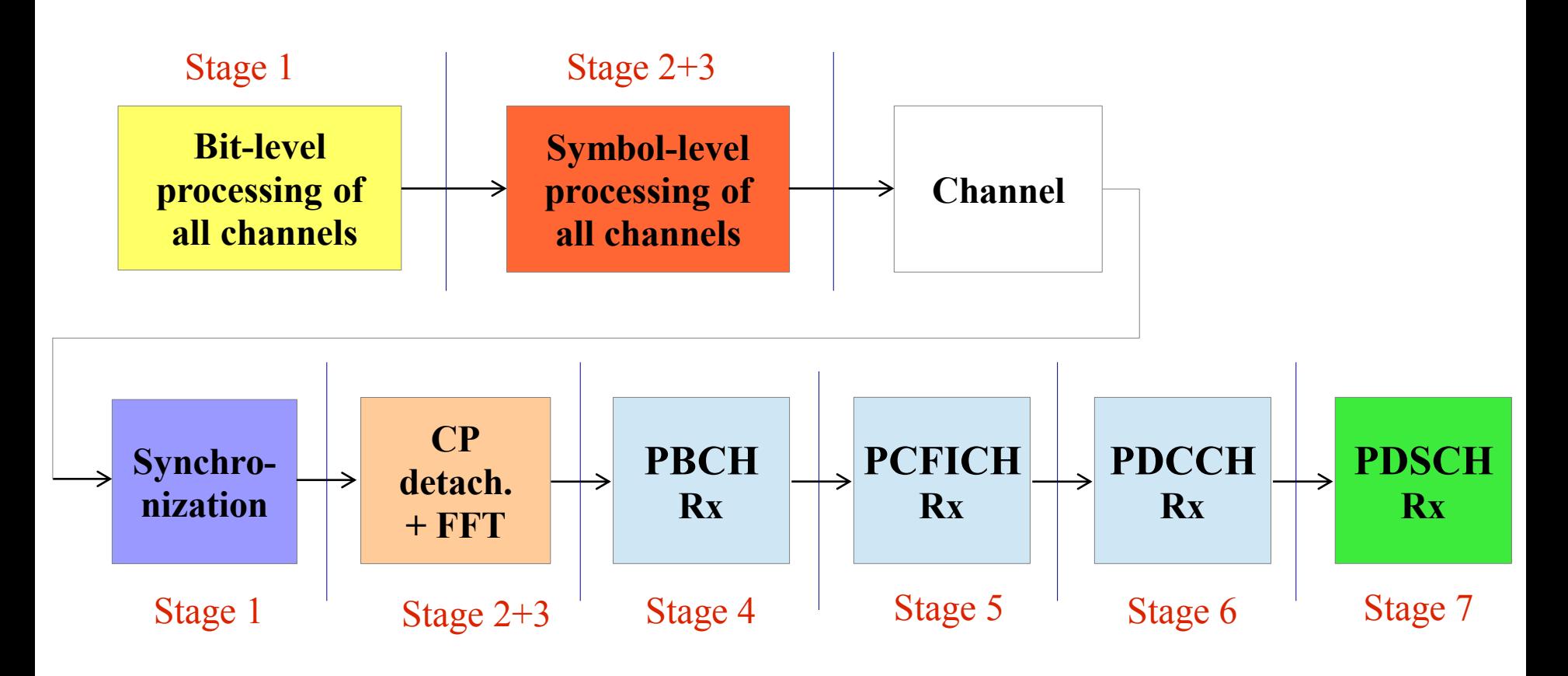

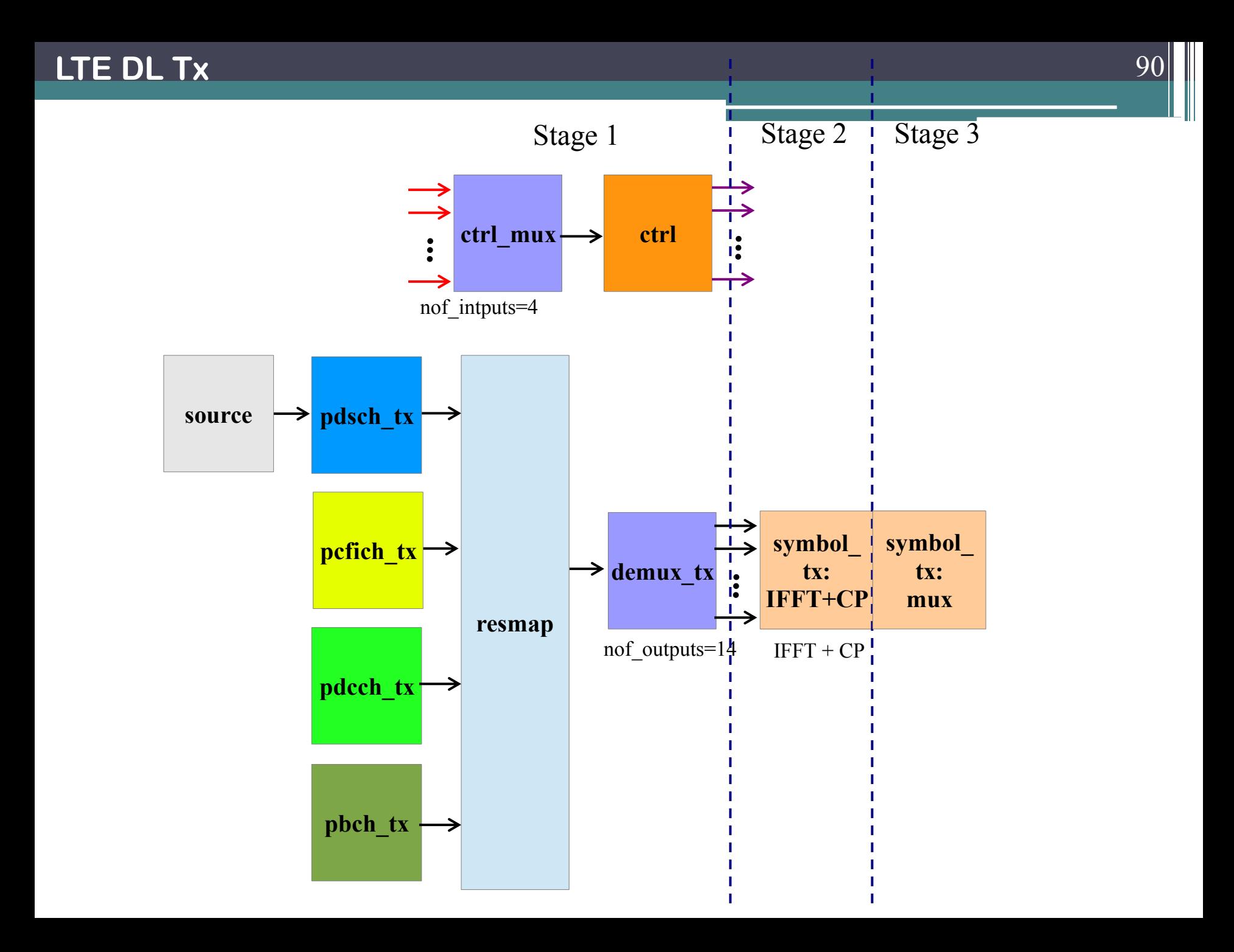

#### **pdsch\_tx**

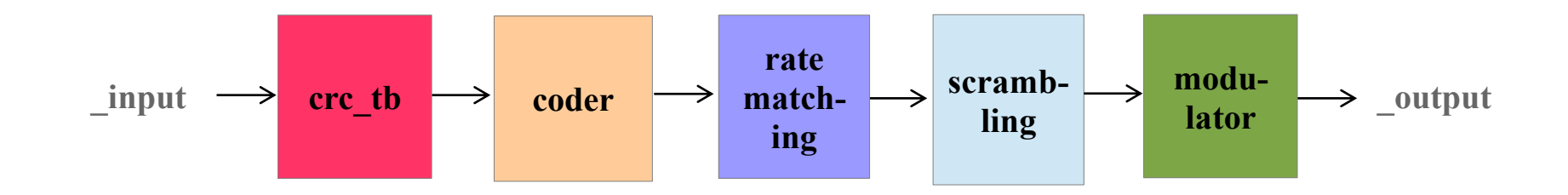

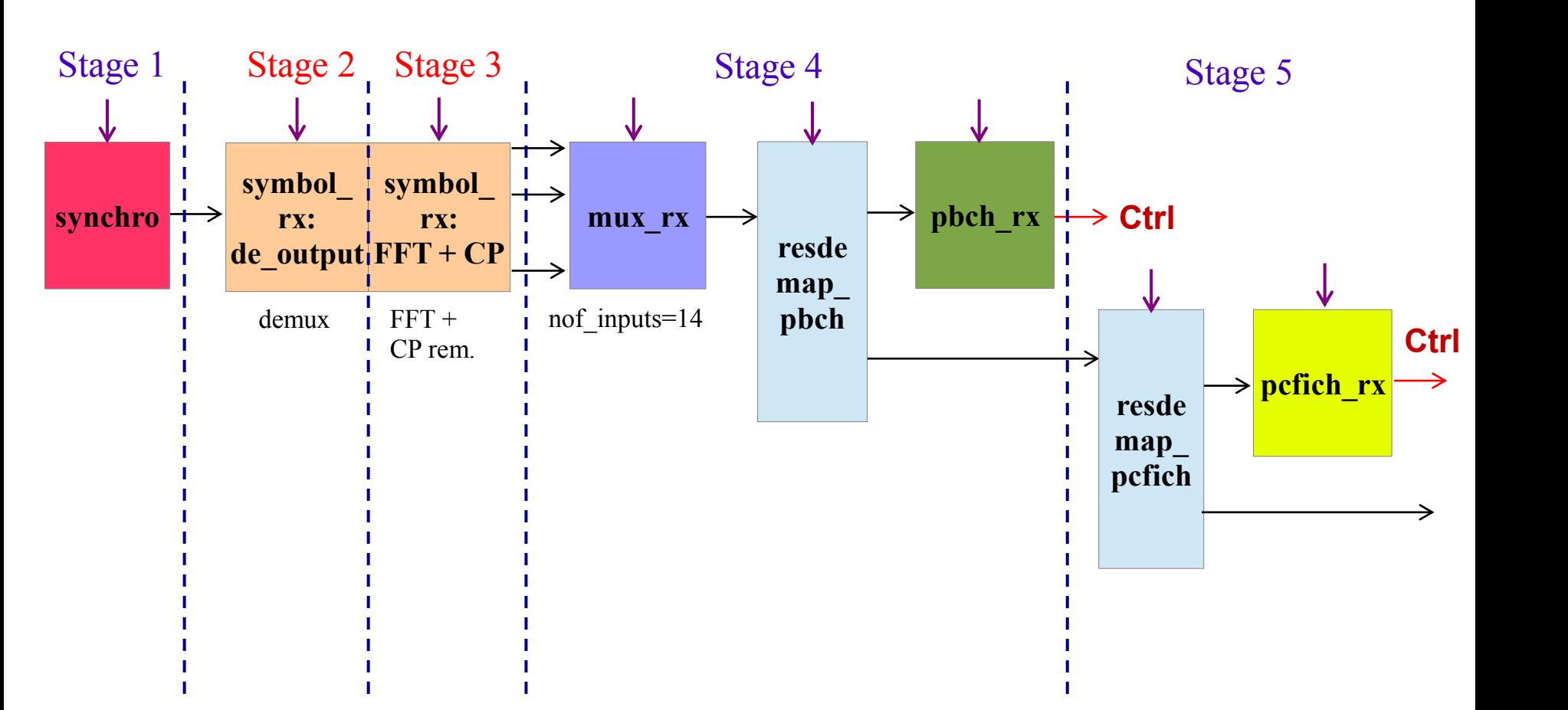

#### **LTE DL Rx**

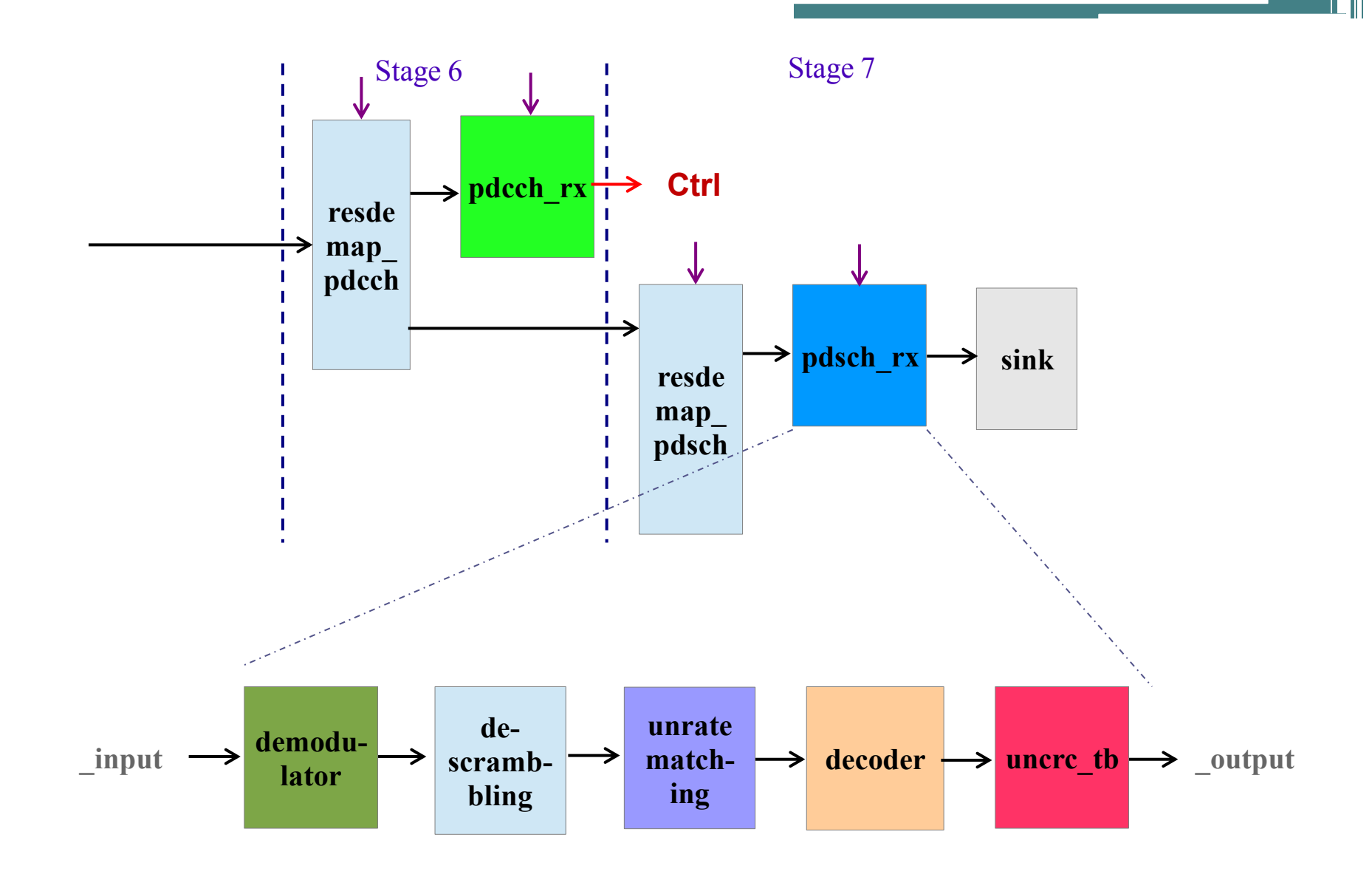

**LTE DL R x**

PCFICH

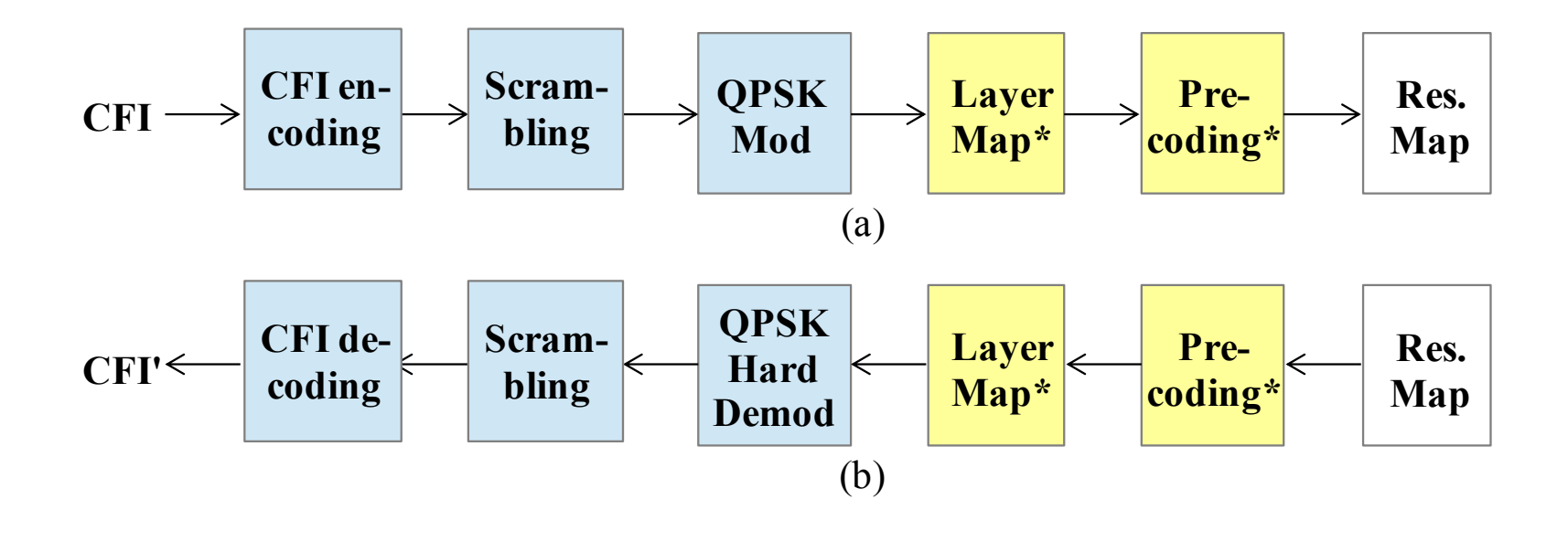

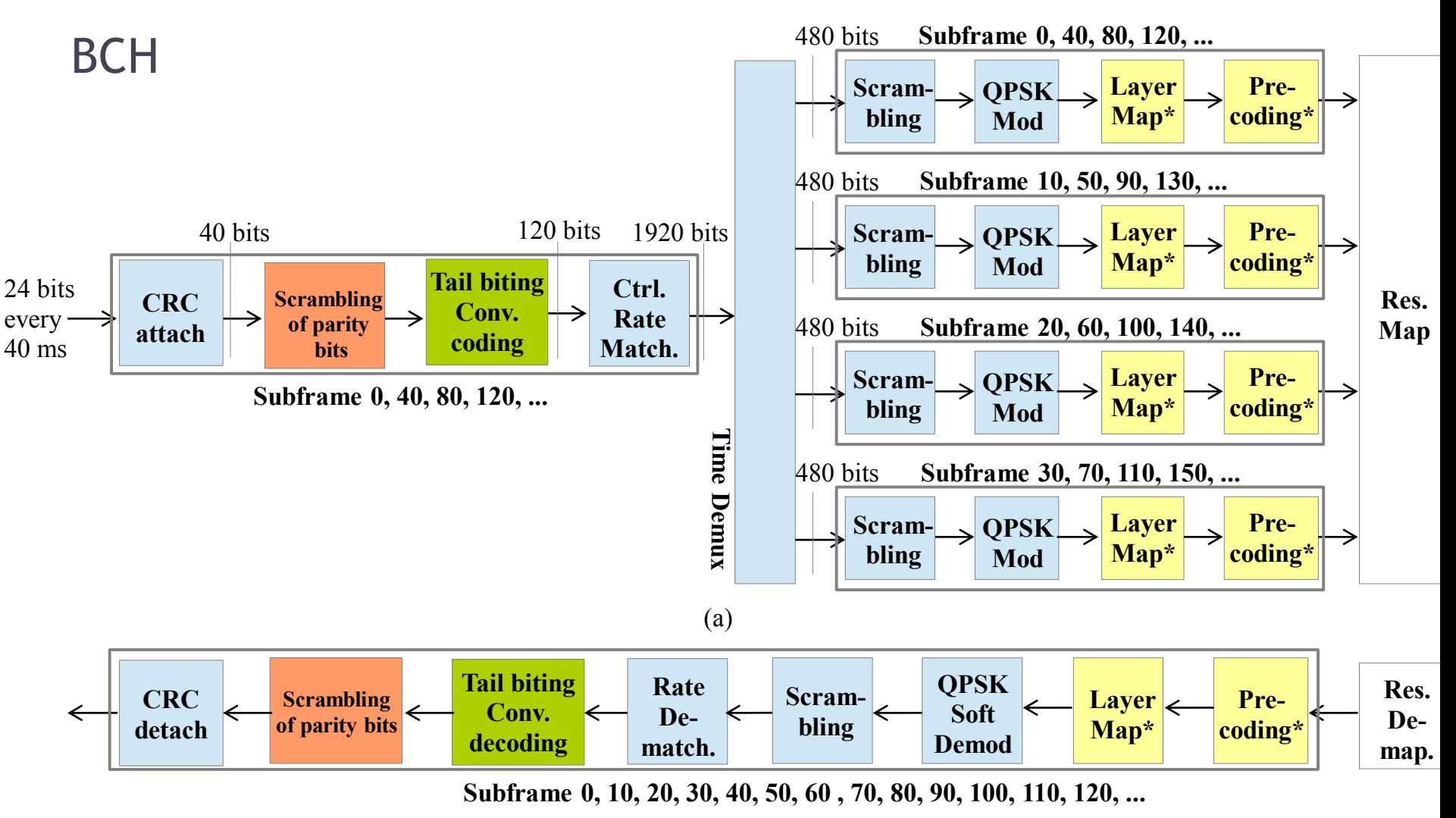

#### PDCCH

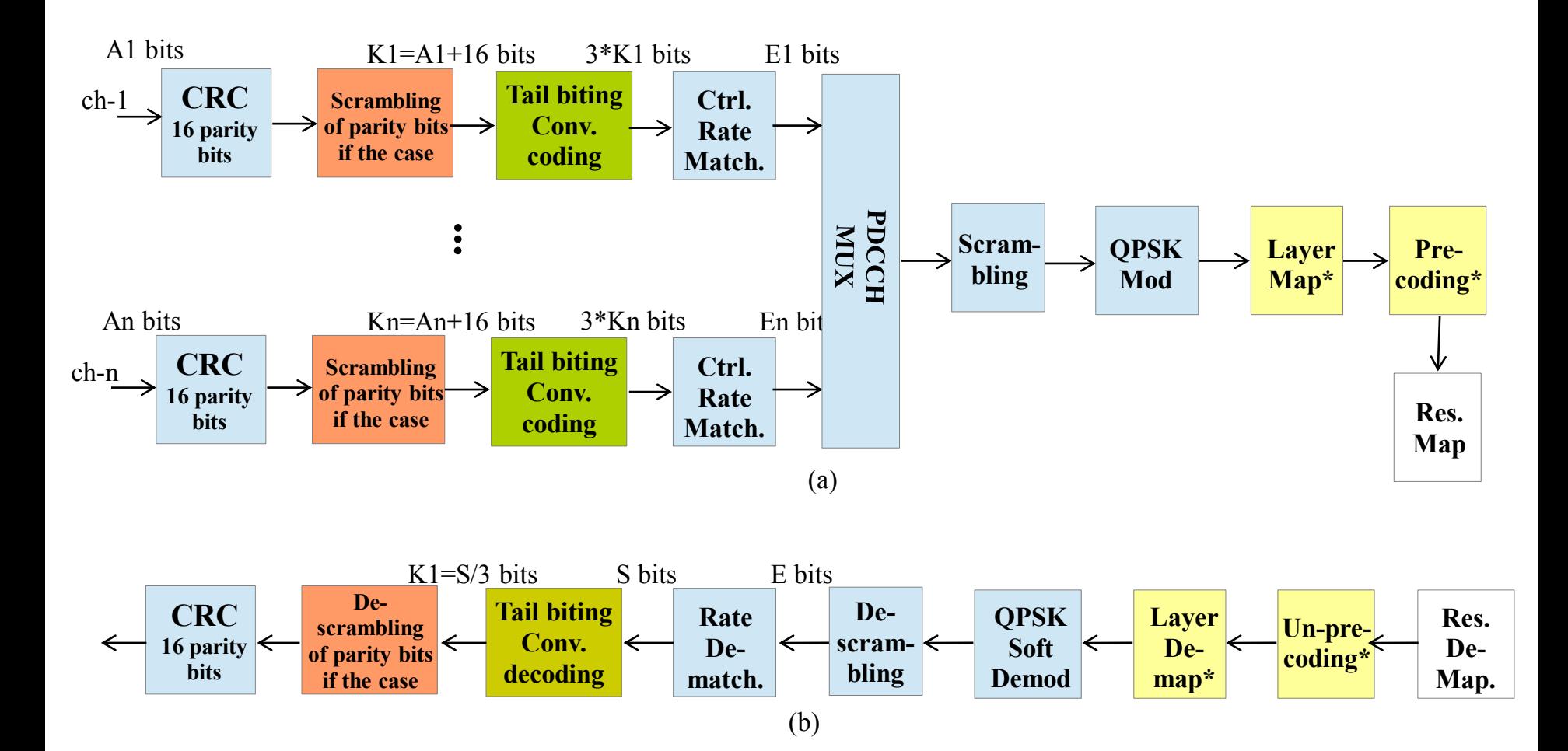

# DEMO 3: Waveform Deployment

# **Conclusions**

#### **SDR Frameworks**

100

- **SCA (Software Communication Architecture)**
	- **Military**
	- Research and education (e.g. OSSIE)
- **GNU Radio**

• **…**

• Research and education (PC, multicore)

#### **ALOE Characteristics**

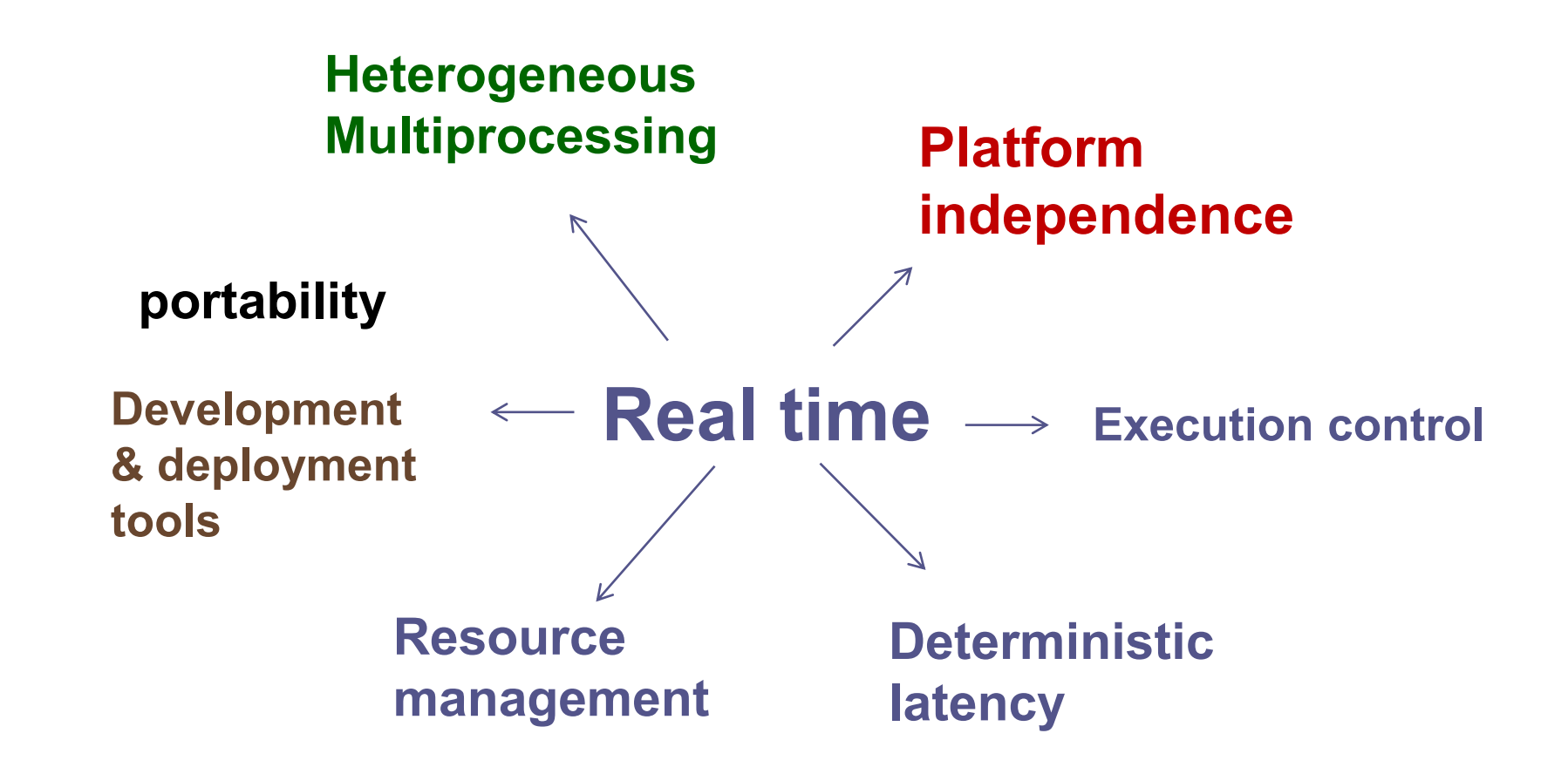

#### **Conclusions**

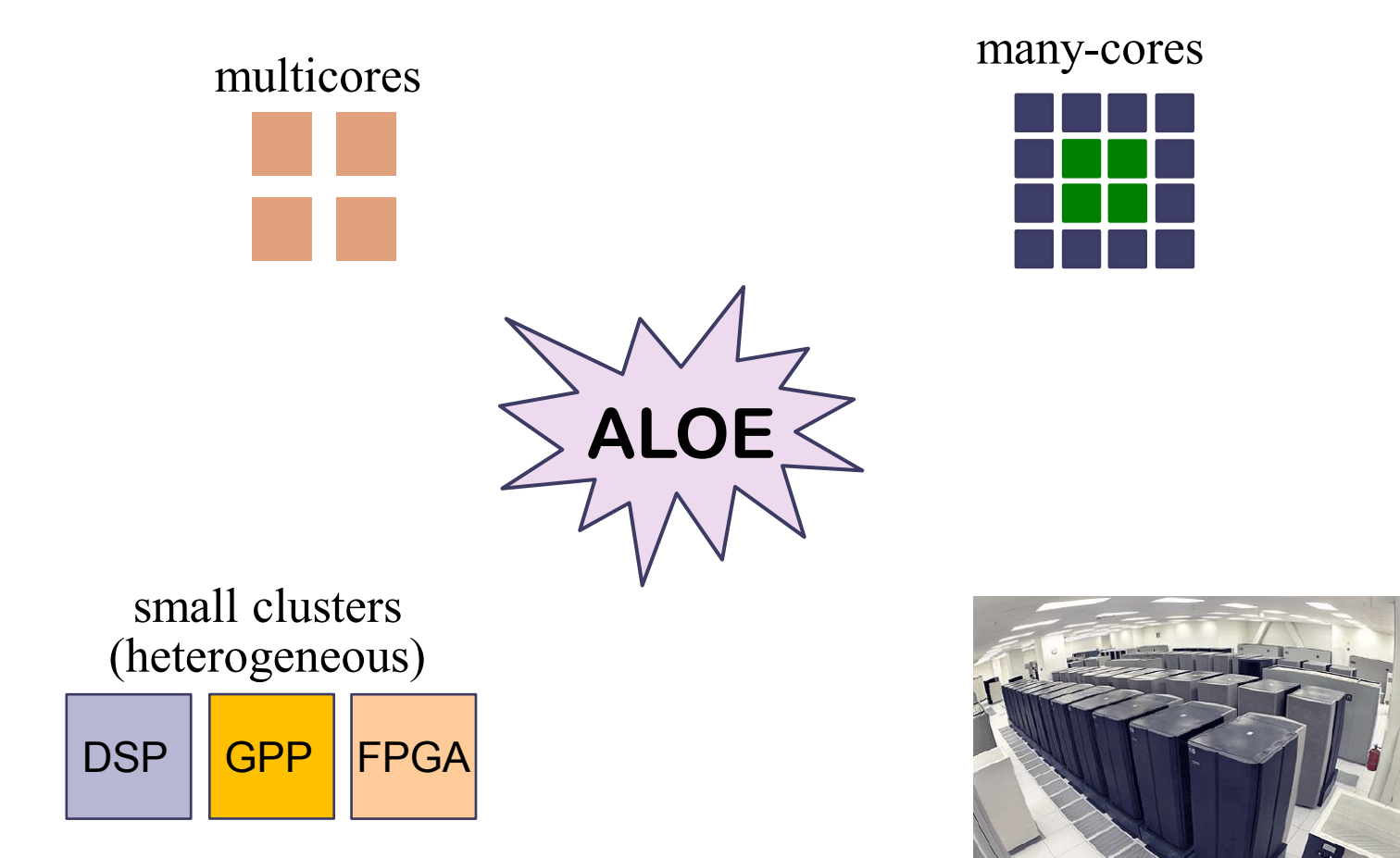

#### **Future Work**

103

- GNU Radio/ SCA compatibility
- Add and test new schedulers:
	- Dynamic, provided by the RTOS
	- Hybrid (static-dynamic)
- Tools
	- Waveform development and deployment
	- Graphical User Interface for ALOE++

 $\Box$  …

### **Call for Participation**

- **FlexNets** (Flexible Wireless Communications Systems & Networks)
	- http://flexnets.upc.edu/trac/
		- ALOE releases
		- Computing resource management framework
		- Waveforms
		- Educational material
- **OSLD** (Open source LTE deployment)
	- https://sites.google.com/site/osldproject/home
	- https://github.com/flexnets
		- ALOE++
		- DSP modules library
		- Development Tools
- **Mailing lists:** https://groups.google.com/group/flexnets

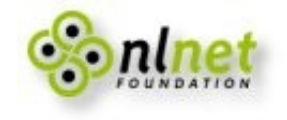